# Pecha-Kucha-Session

20 Jahre JUGS, 20 x JFS (Oliver Böhm) REST API Dokumentation mit Swagger und AsciiDoc (Jan-Paul Buchwald) Philosophy screws it all up! (Markus Harrer) Mit Mutationstesten die Tests testen (Johannes Dienst) Schall und Rauch (Michael Wiedeking)

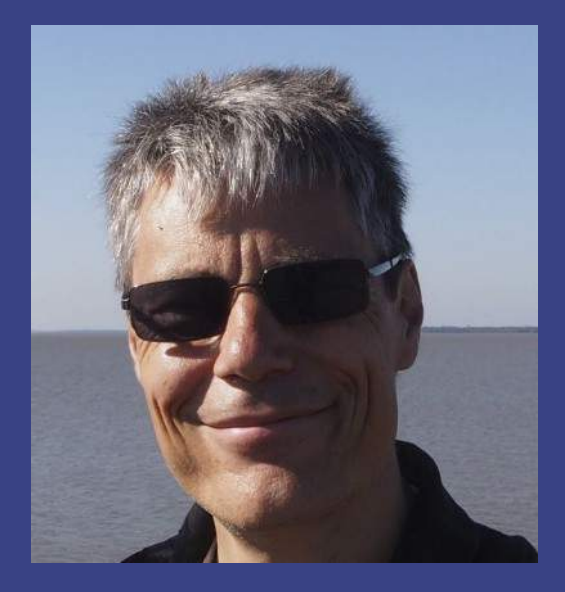

# 20 Jahre JUGS, 20 x JFS

## (Oliver Böhm)

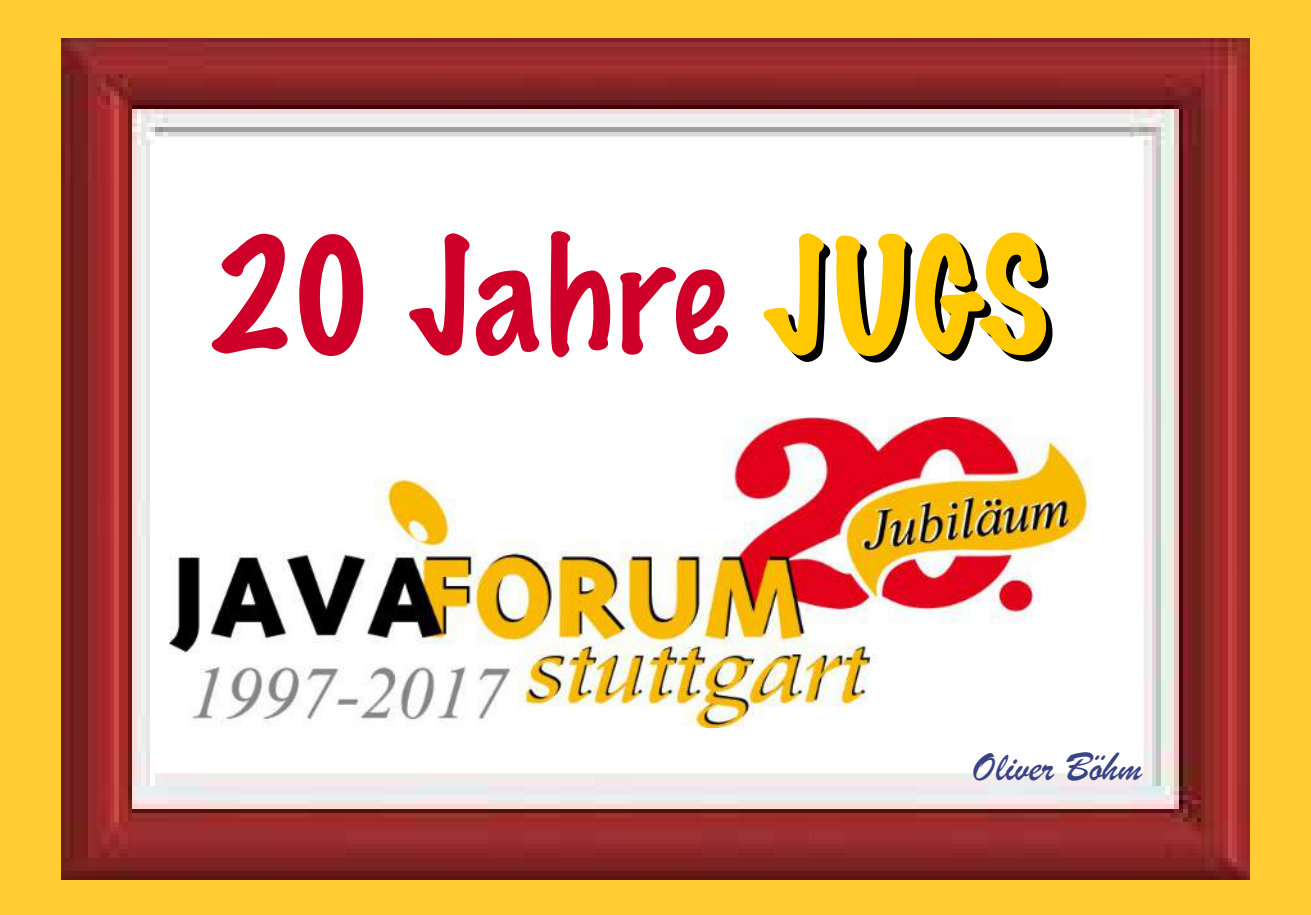

# ONCE RUN ANYWHERE

https://www.flickr.com/photos/oneeighteen/1604899

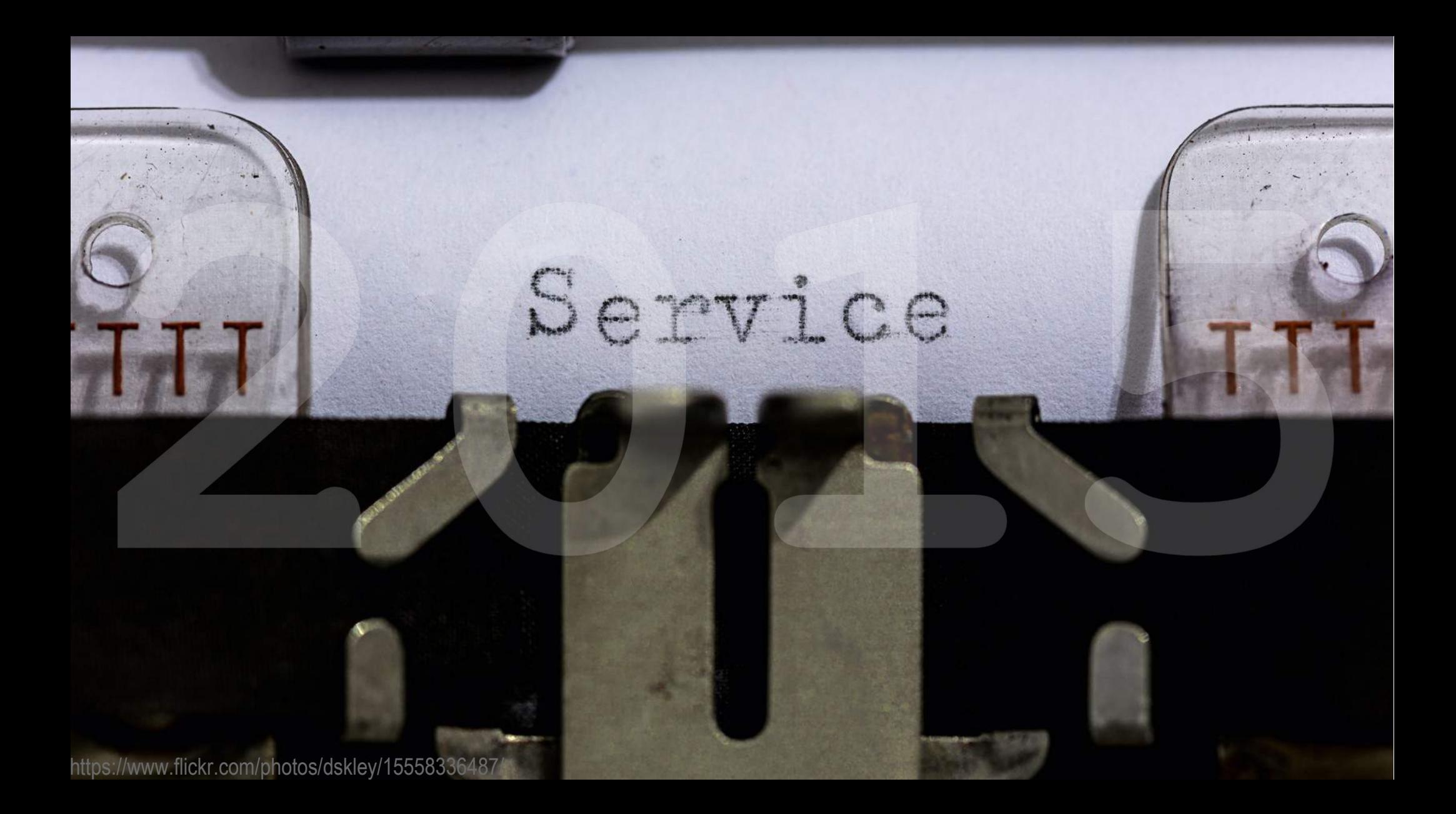

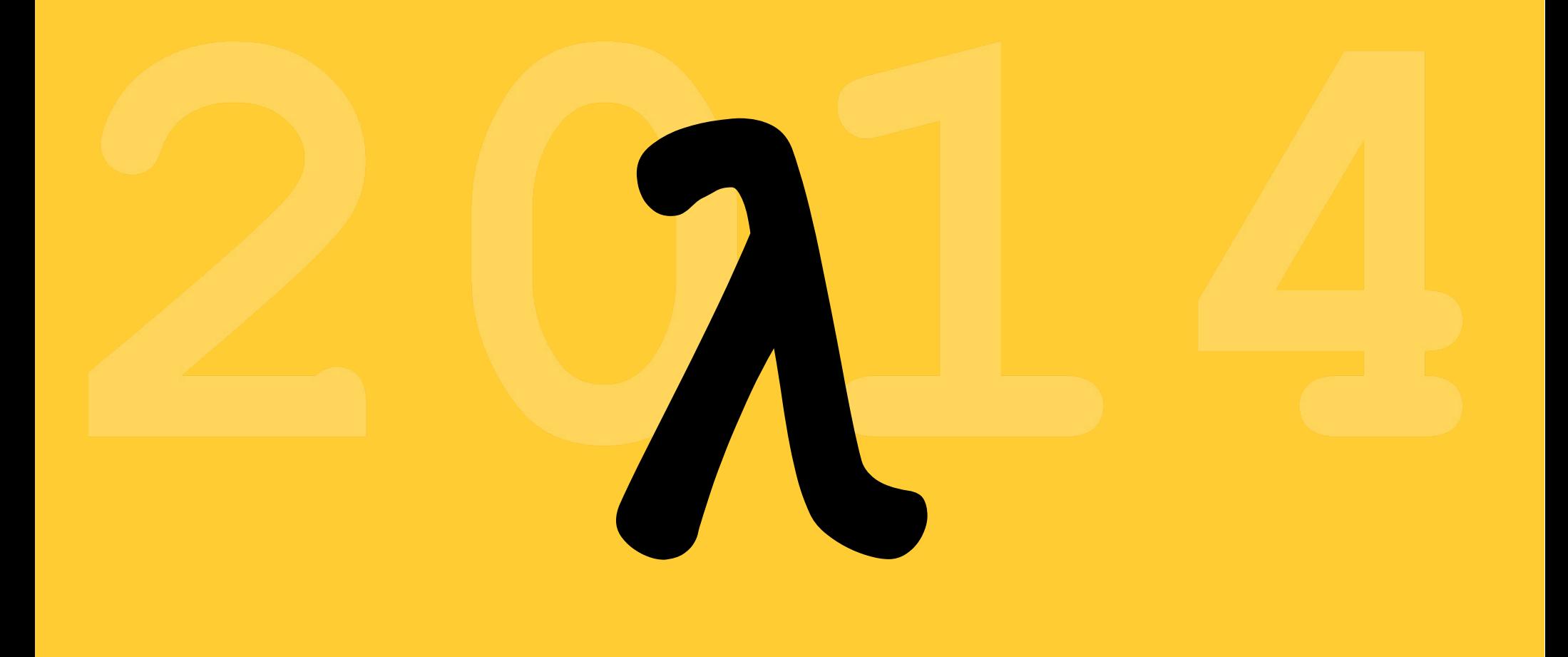

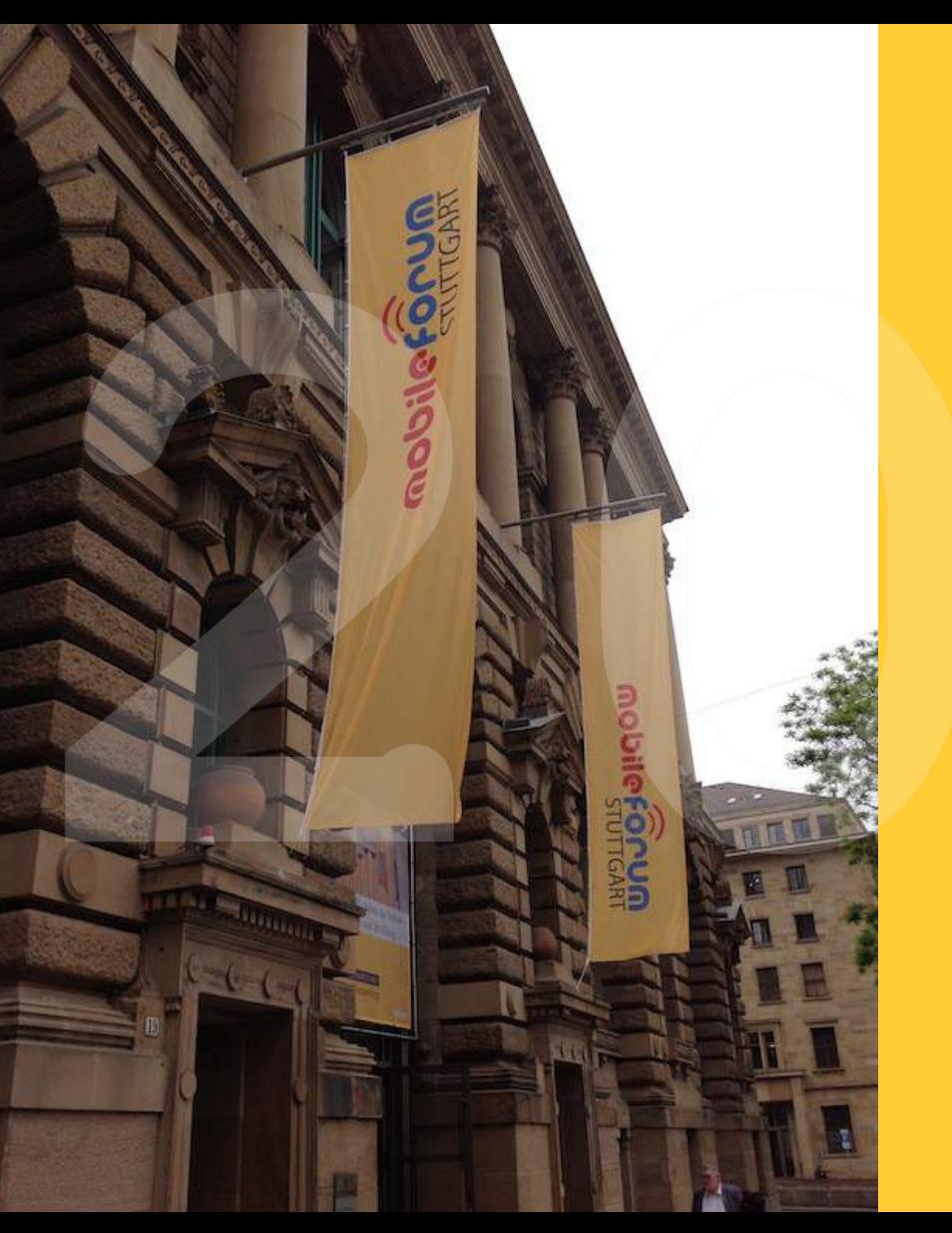

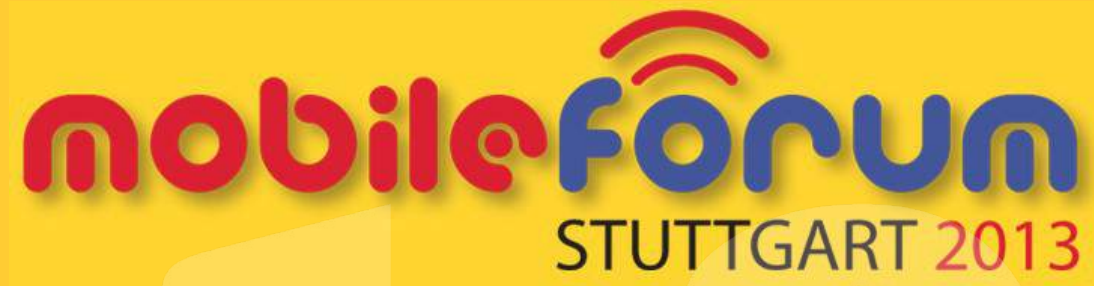

## • 3 Tracks parallel • ca. 200 TN

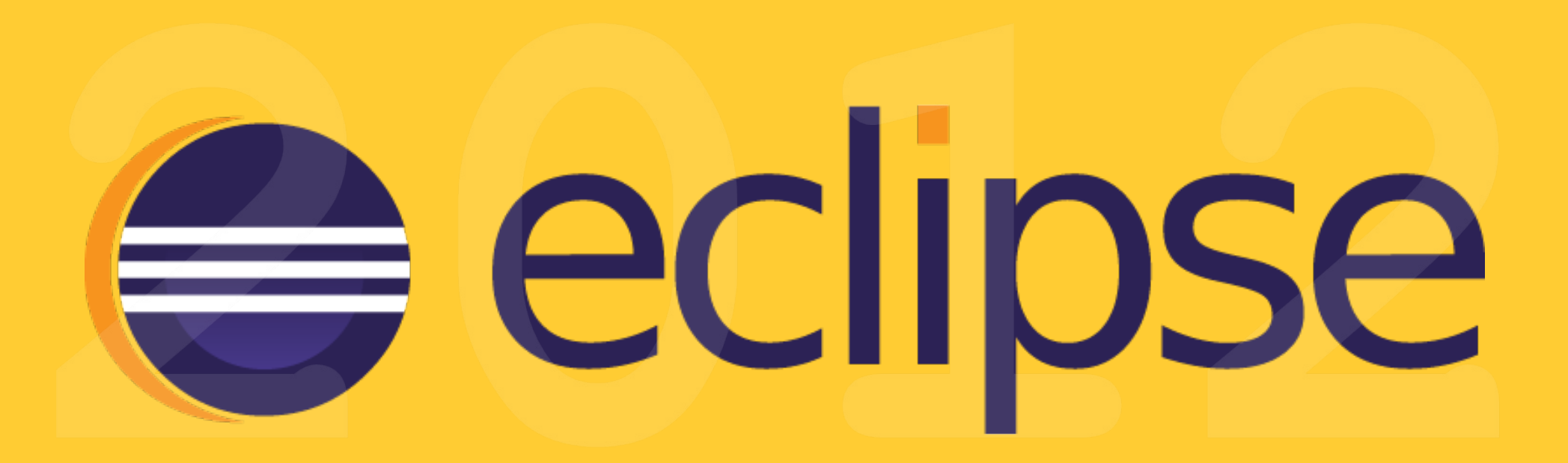

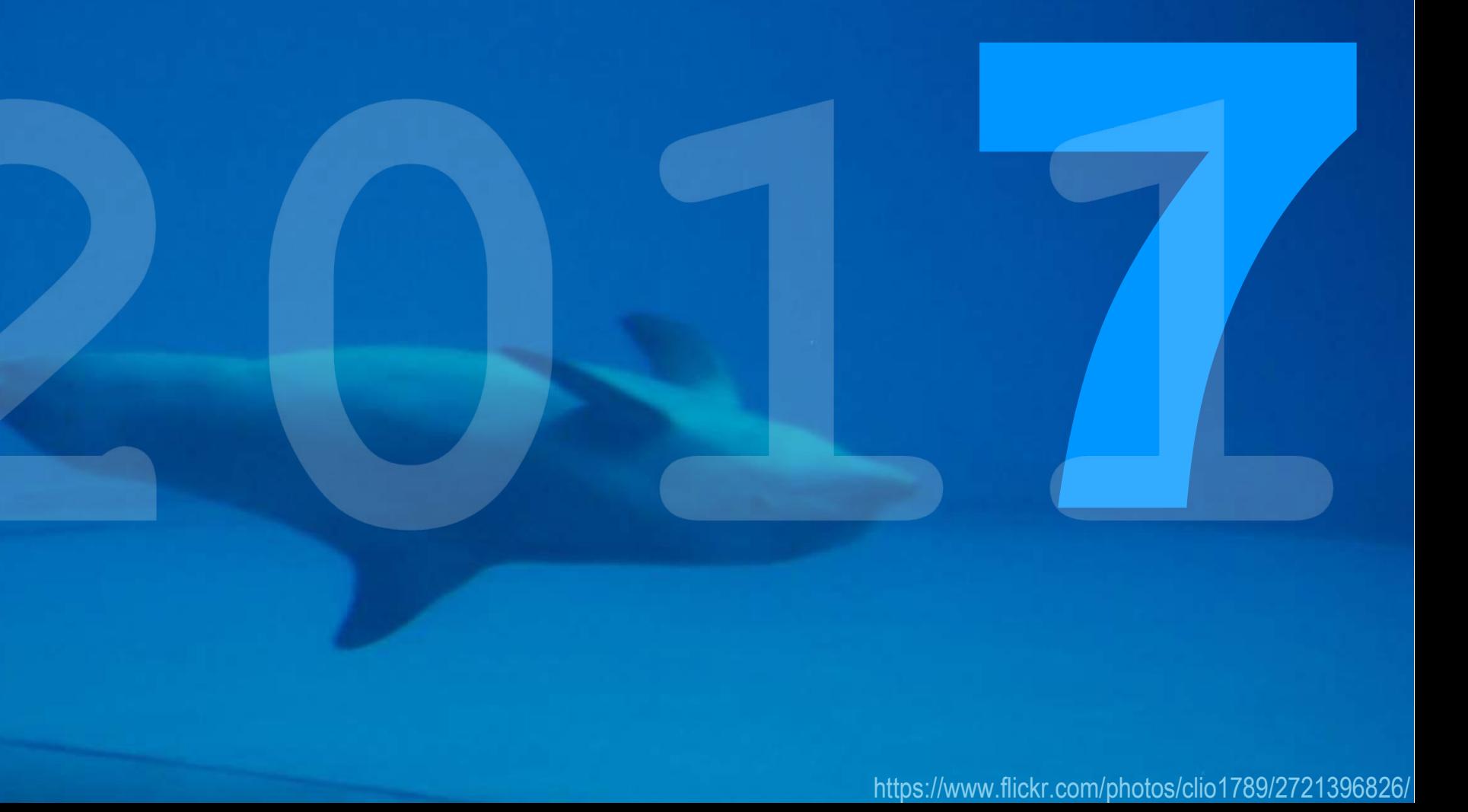

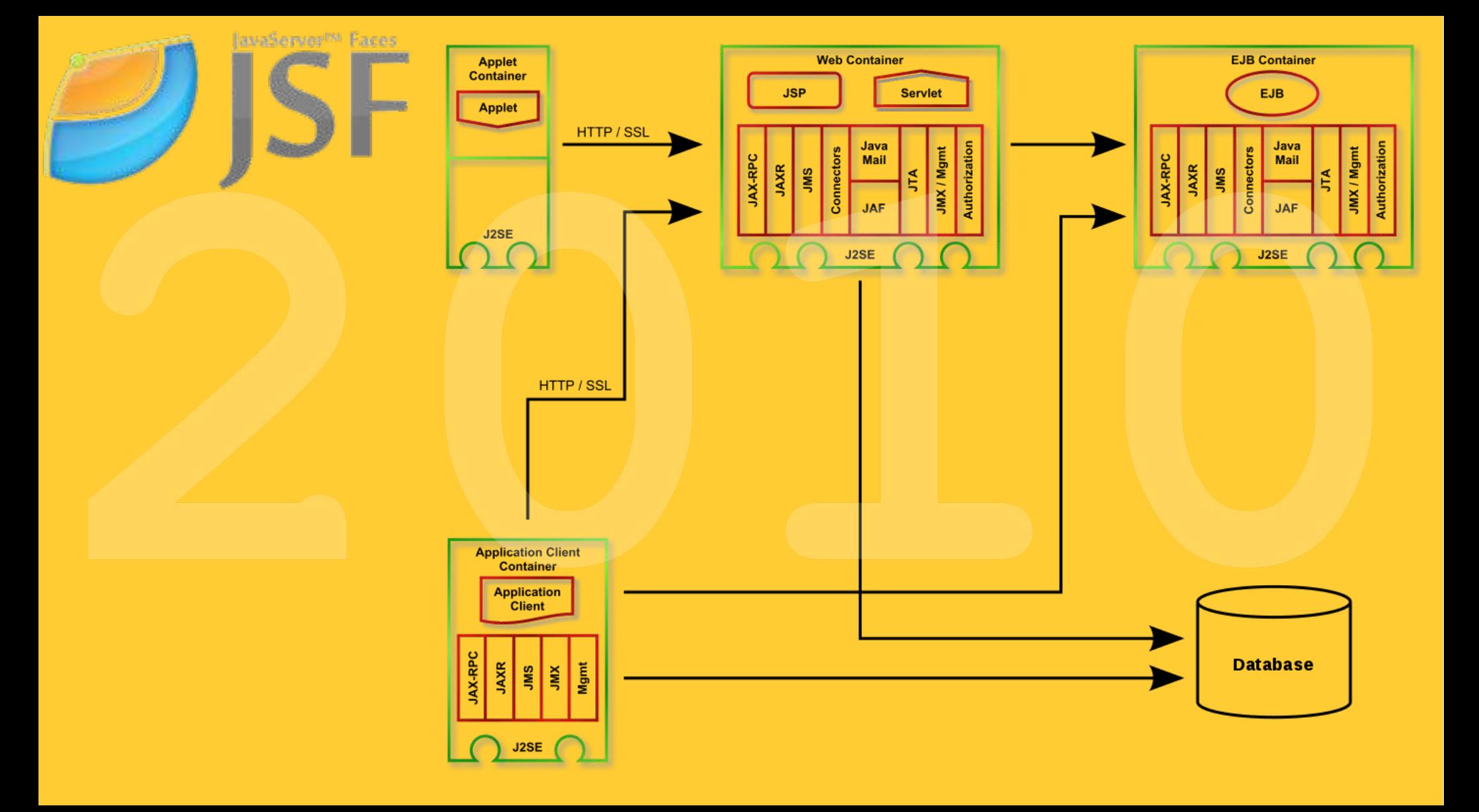

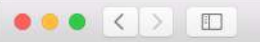

James Gosling: on the Java Road

« This Modern Age is... | Main | OK, it's time to... »

#### THURSDAY JANUARY 21, 2010

So long, old friend...

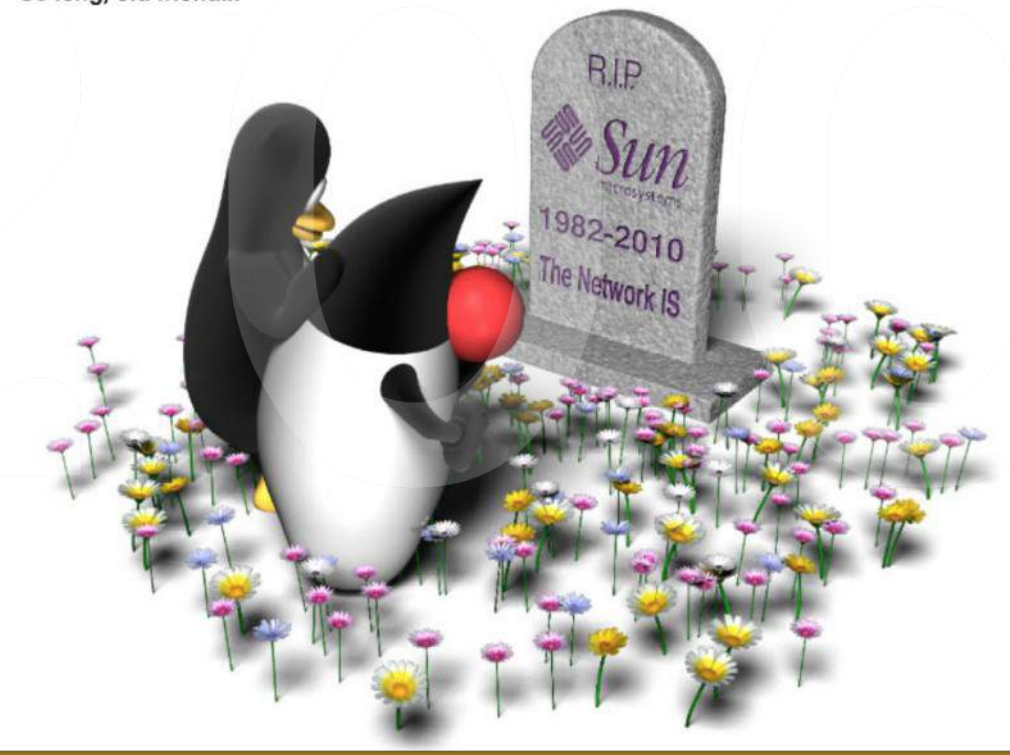

8 Fallacies bio Standards **BOOKS WORTH**<br>READING The Omnivore's Dilemma: A Natural History of Four Meals by Michael Pollan The Botany of Desire: A Plant's-Eye View of the World by Michael Pollan

**0**  $\Box$ 

Newton's Clock: Chaos in the Solar System by Ivars Peterson Guns, Germs, and Steel: The Fates of Human Societies by Jared Diamond Collapse: How Societies Choose to Fail or Succeed by Jared Diamond Freakonomics : A Rogue Economist Explores the Hidden Side of Everything by Steven D. Levitt, Stephen J. Dubner The Discoverers: A History of Man's Search to Know His World and Himself by Daniel J. Boorstin The Creators: A History of Heroes of the Imagination by Daniel J. Boorstin

http://web.archive.org/web/20100124044749/http://blogs.sun.com:80/jag/entry/so\_long\_old\_friend

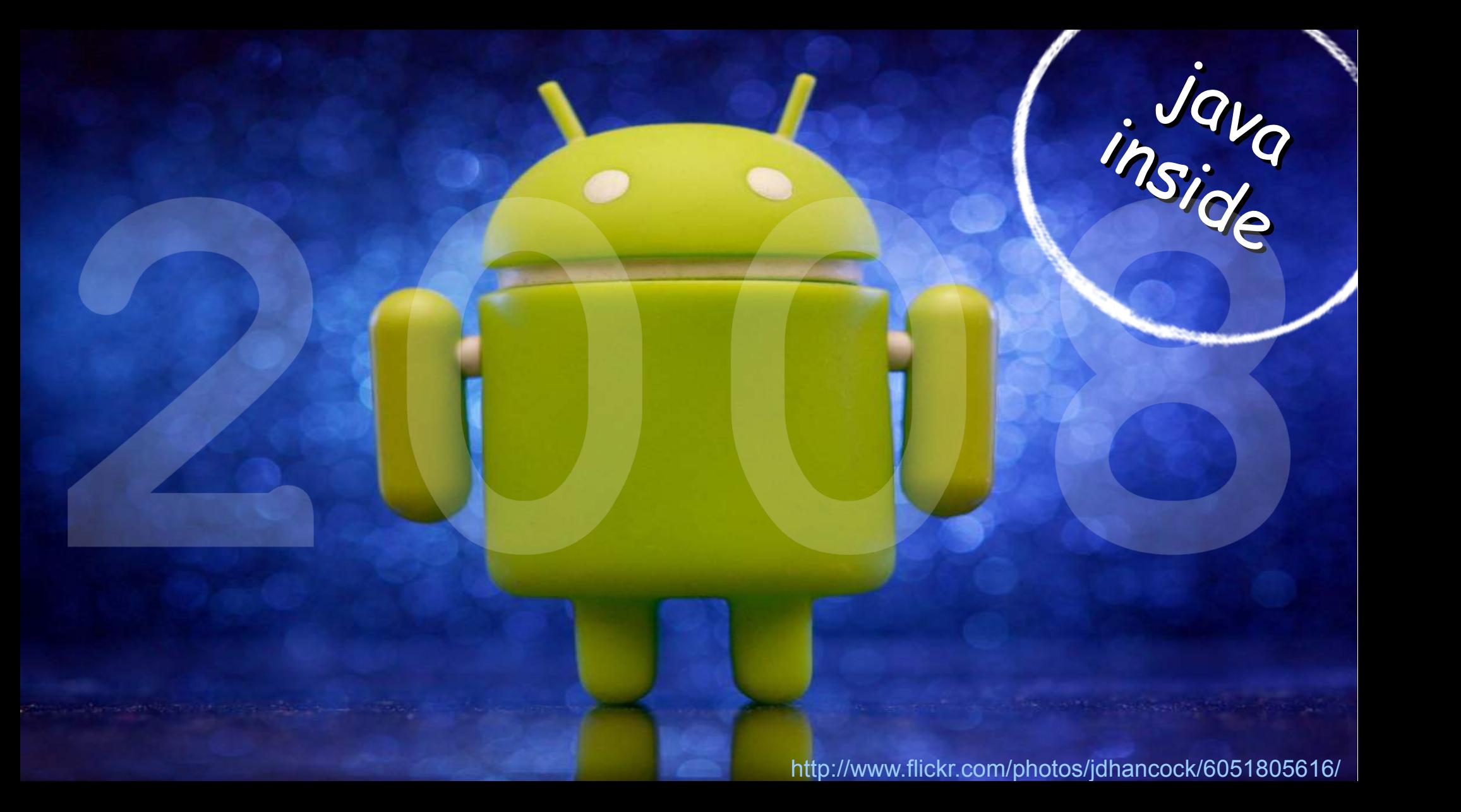

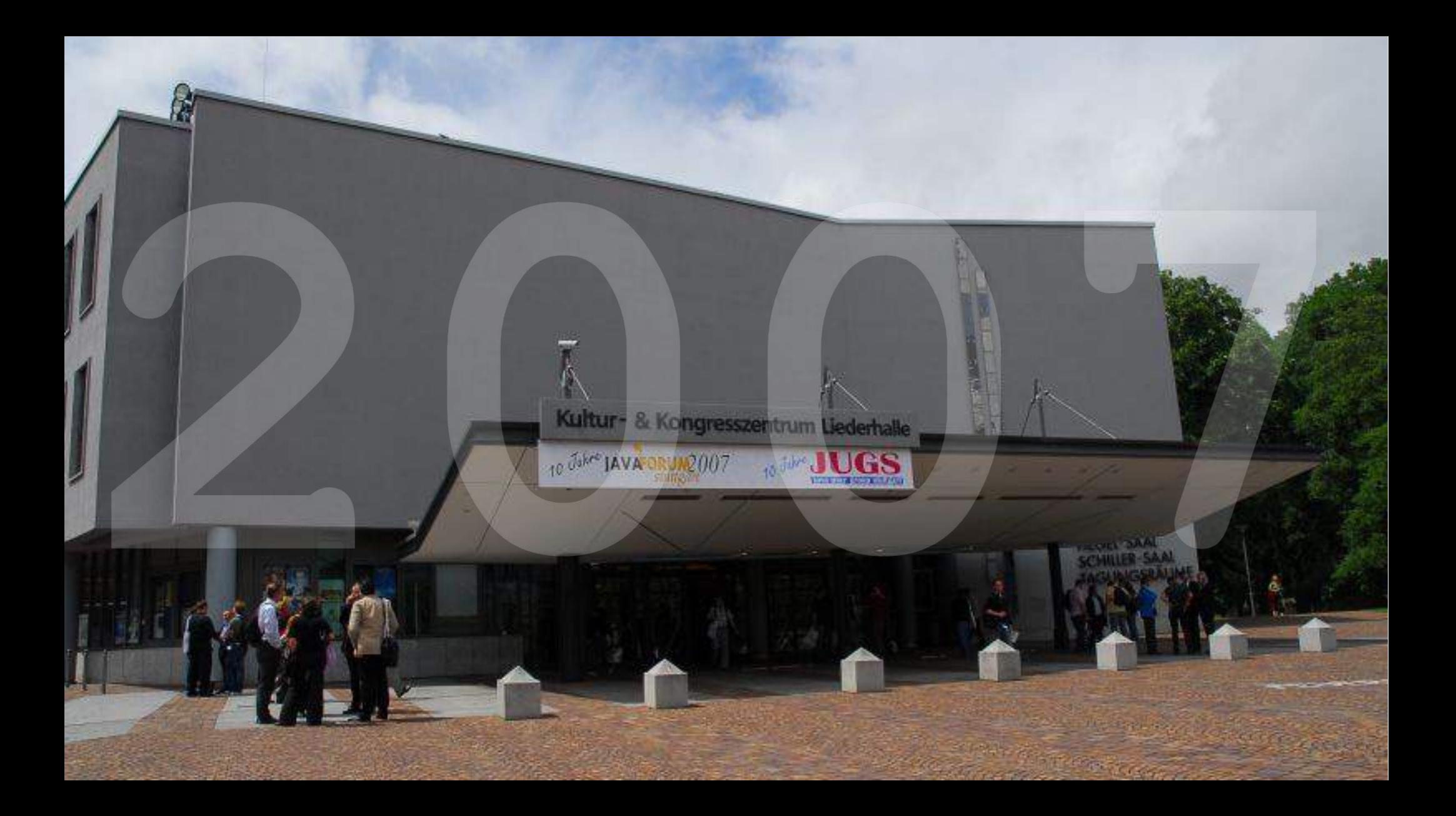

Diese Bedienungsanweisung soll Ihnen zeigen, wie Sie mit dieser neuen, hervorragenden Maschine die höchstmögliche Leistung erzielen können. Machen Sie sich mit ihren Funktionen vertraut . . . und Sie werden schneller und leichter schreiben. Lesen Sie nachfolgende Aufstellung, und Sie werden bereits mit jedem einzelnen Bedienungselement vertrauter sein und die restlichen Seiten dieser **Bedienungsanweisung leicht** verstehen.

 $\overline{10}$ 

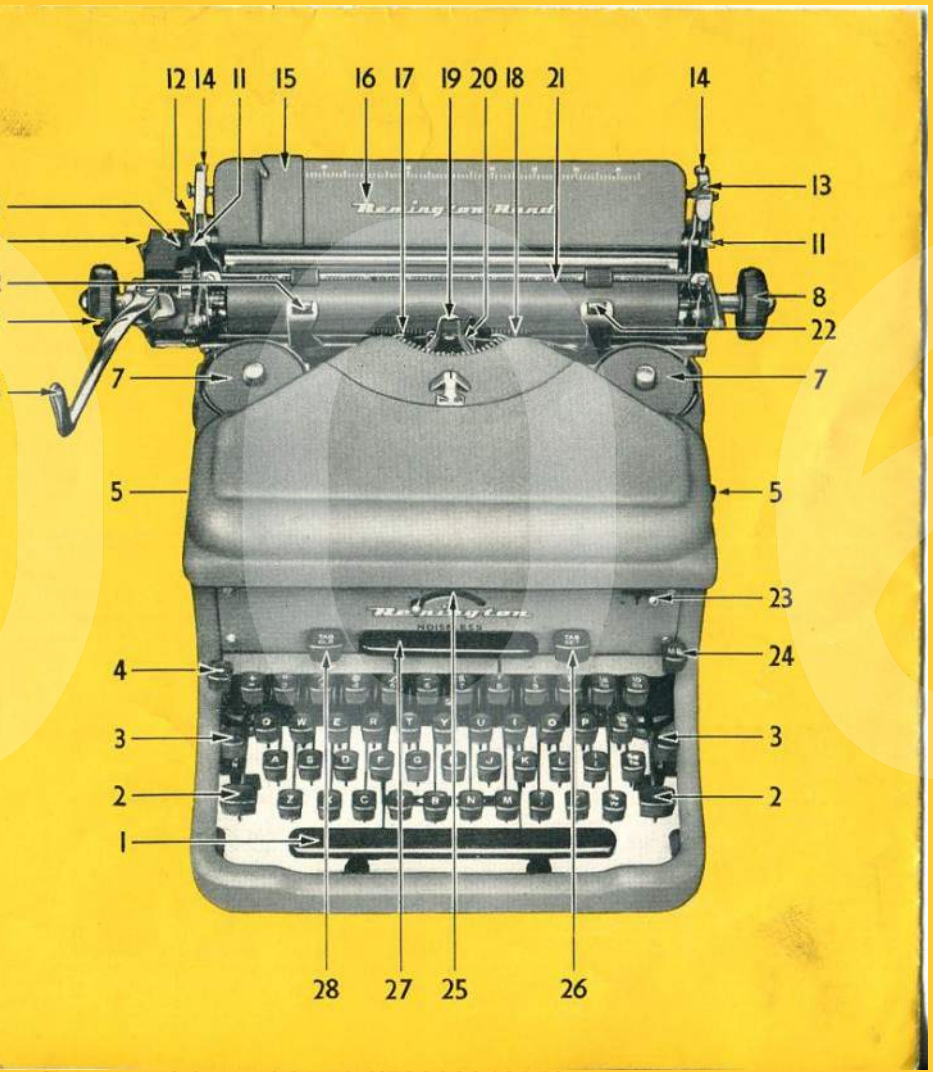

https://www.flickr.com/photos/shordzi/5360894205/

# **AspectJ Winter Camp**

**ALLES** 

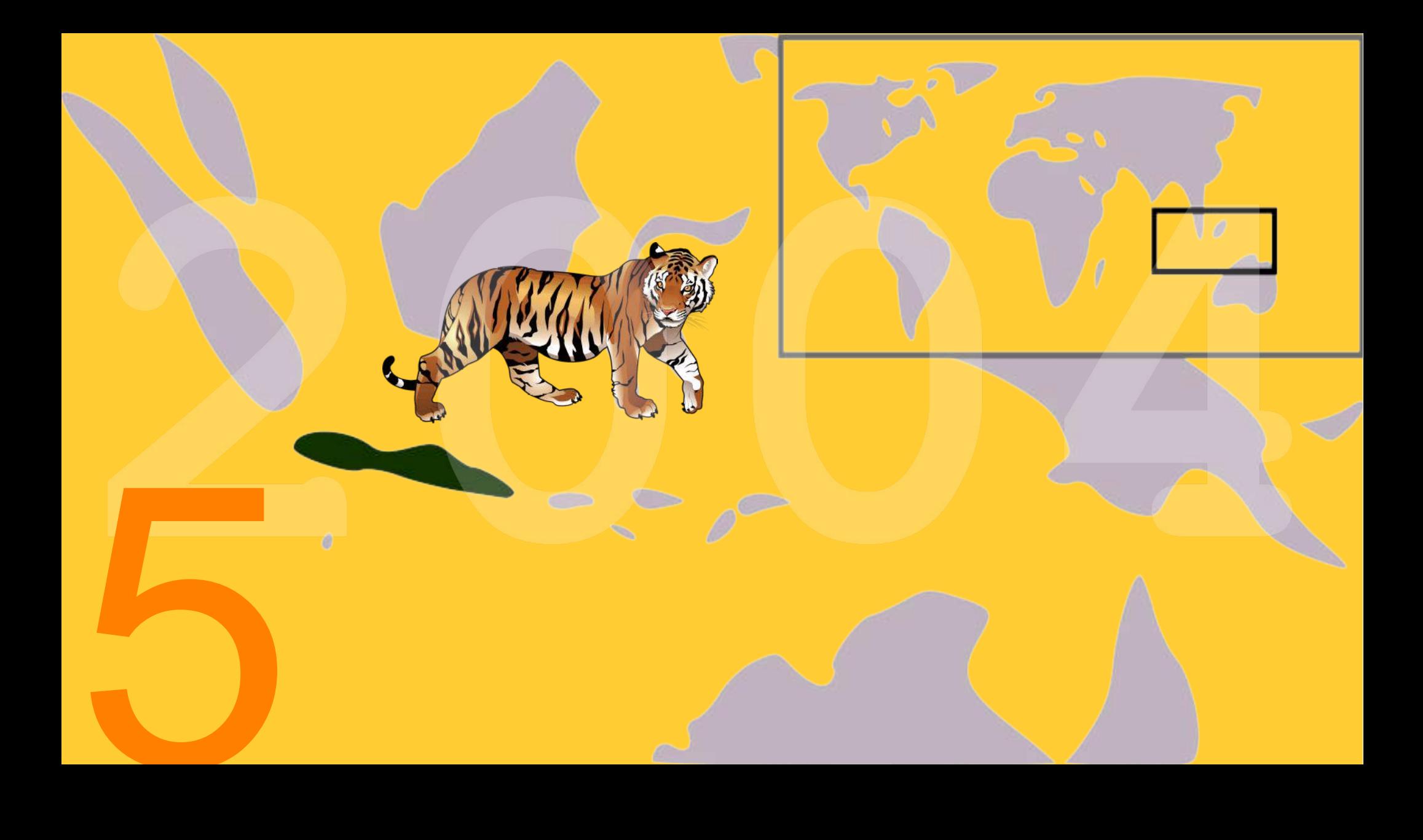

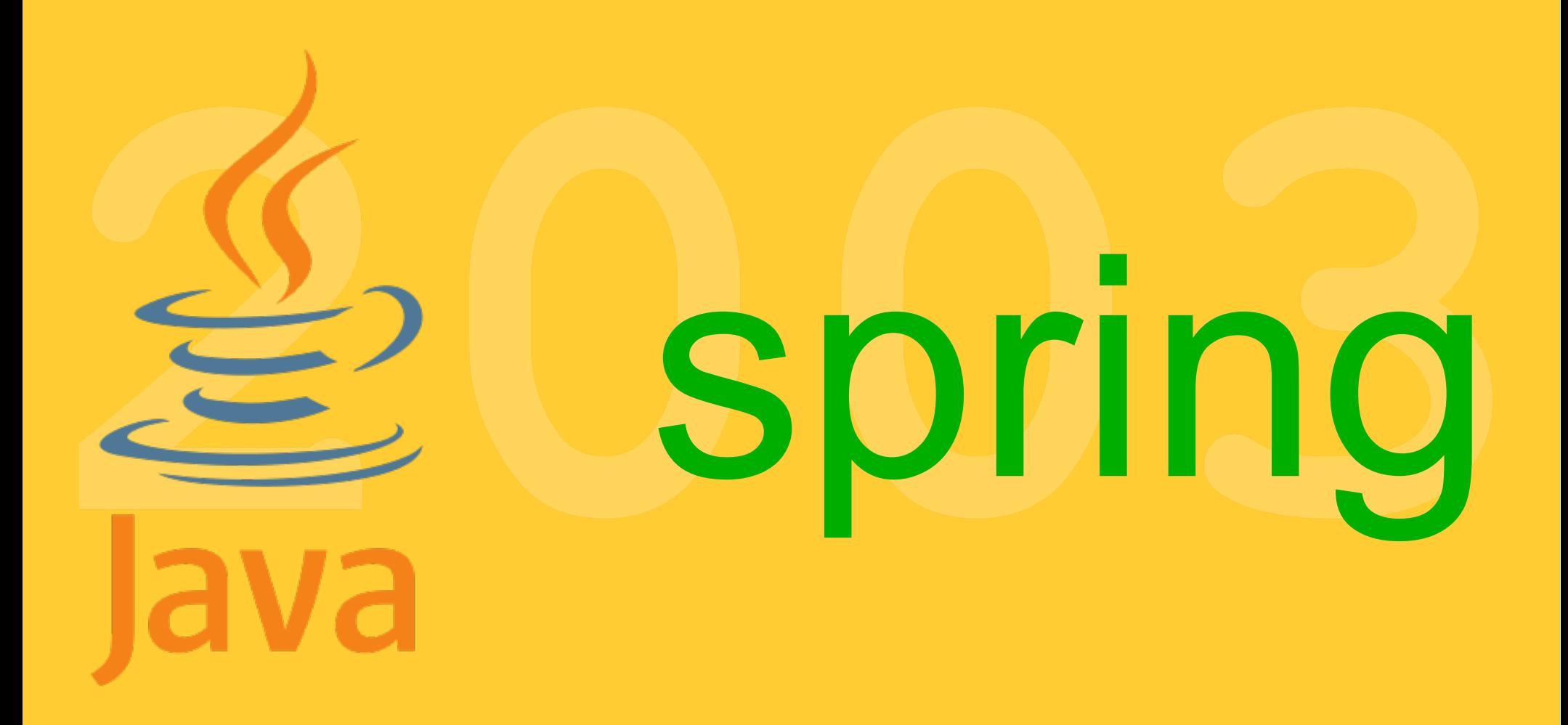

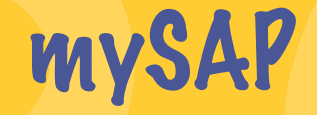

## Websphere

Eclipse

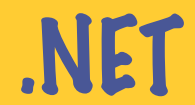

Weblogic

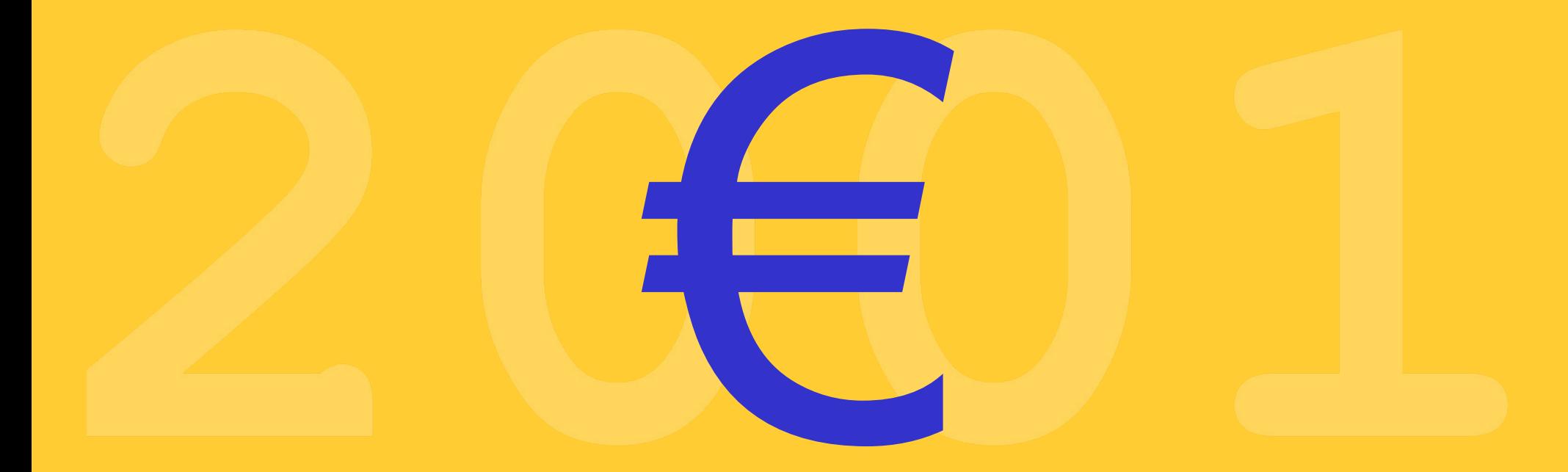

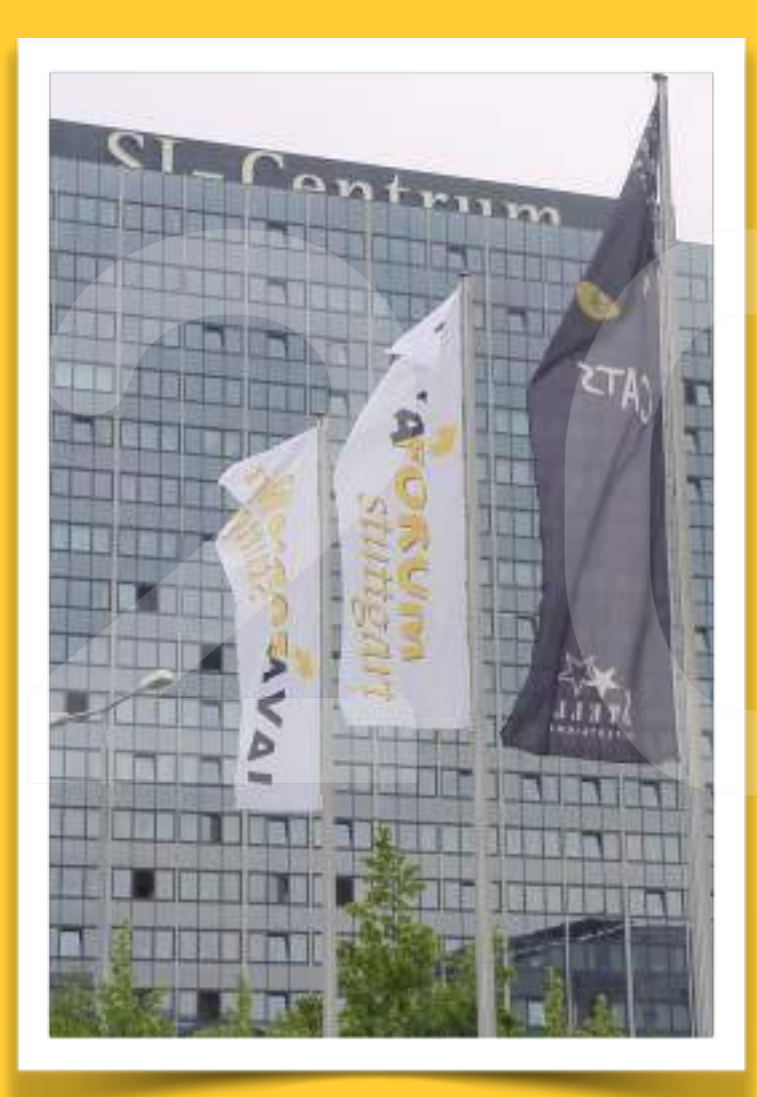

# Y2K TESTED

# OSGi

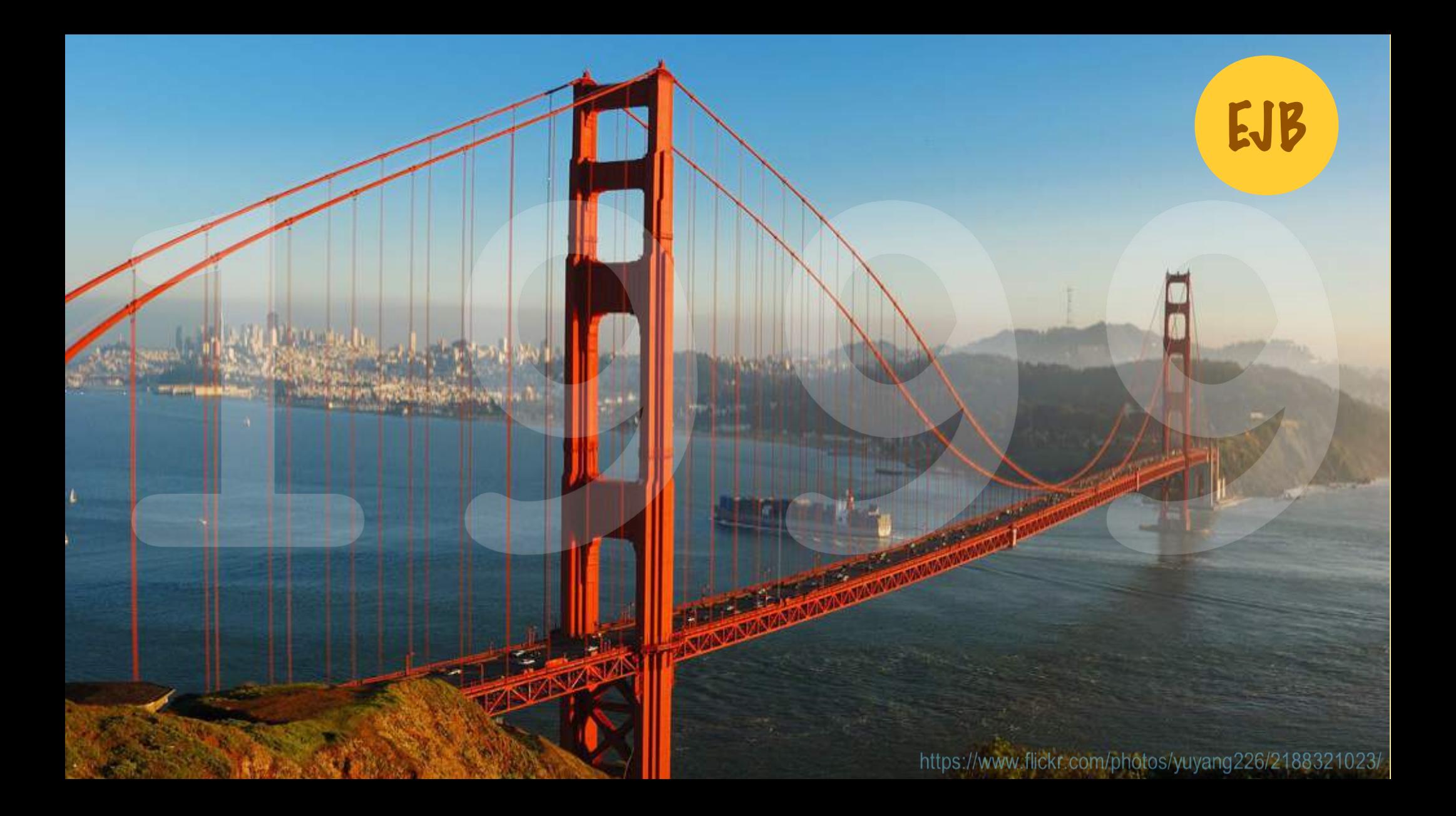

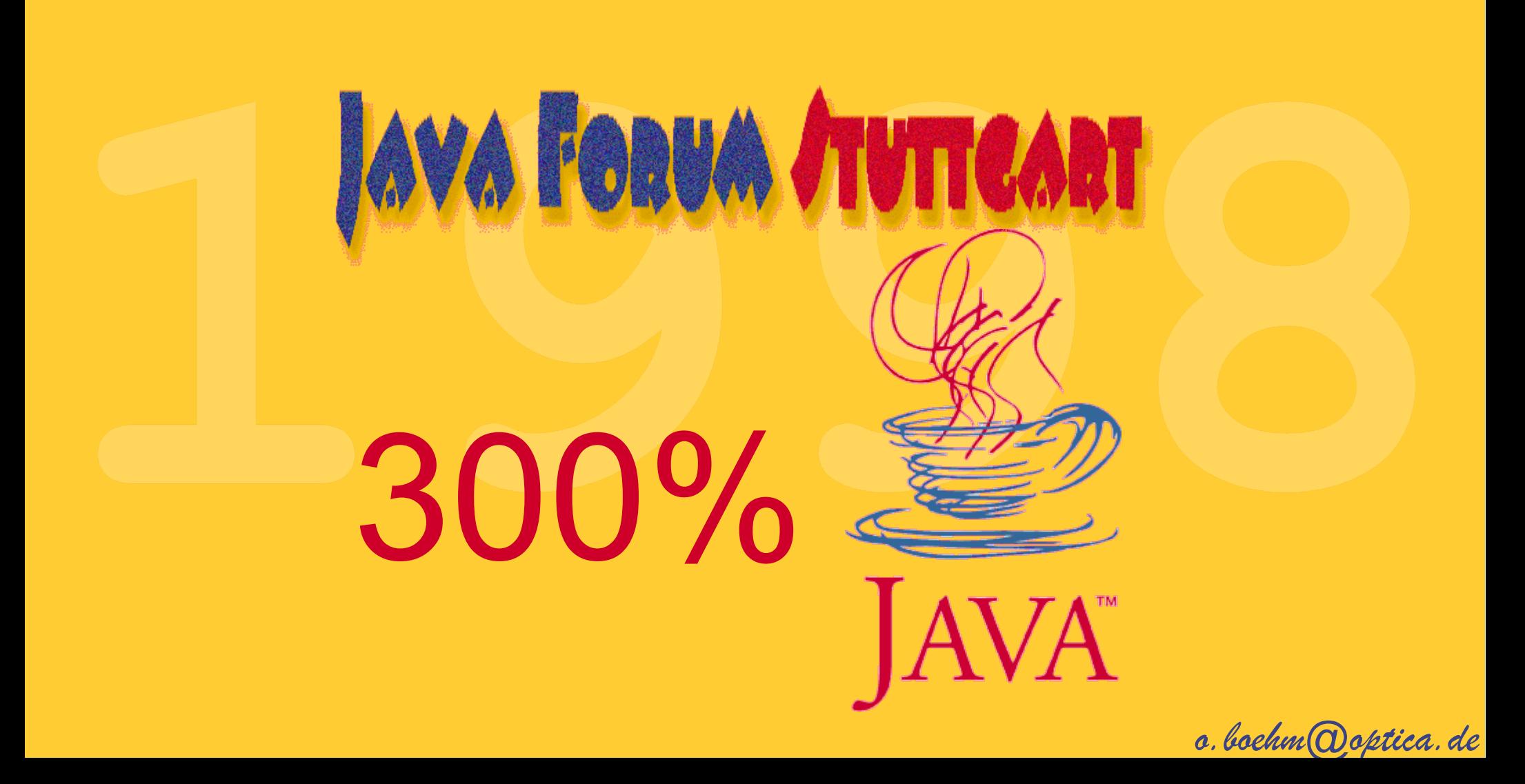

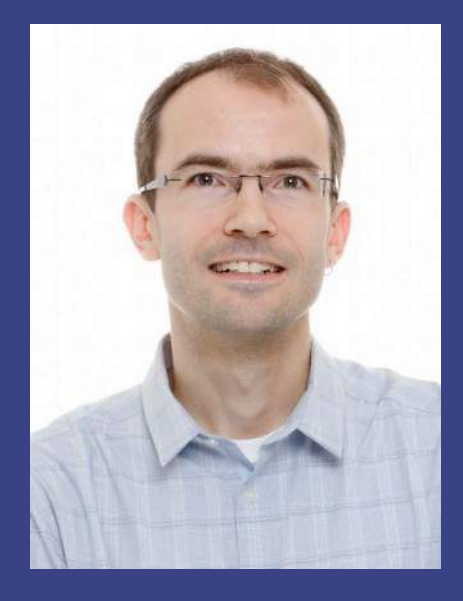

# REST API Dokumentaion mit Swagger und AsciiDoc

(Jan-Paul Buchwald)

REST API Dokumentation mit Swagger und AsciiDoc Jan Paul Buchwald YOPITER GmbH Java Forum Stuttgart 2017, 06.07.2017

#### REST API Dokumentation

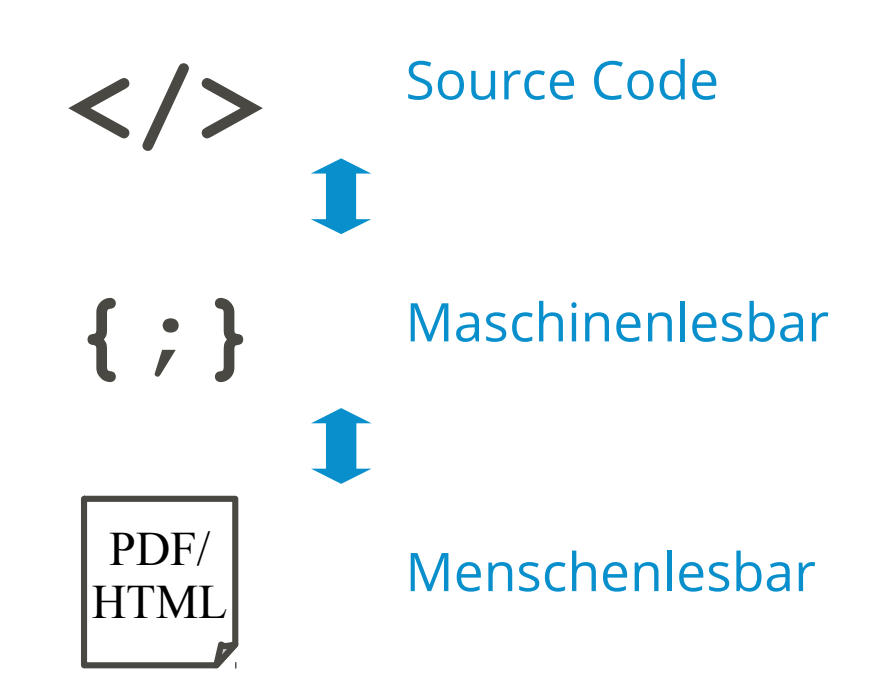

#### Swagger und AsciiDoc

**JAX-RS** + **Swagger** Annotationen

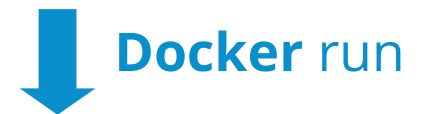

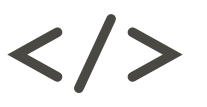

/swagger.json Zusätzliche **AsciiDoc** Dokumentation

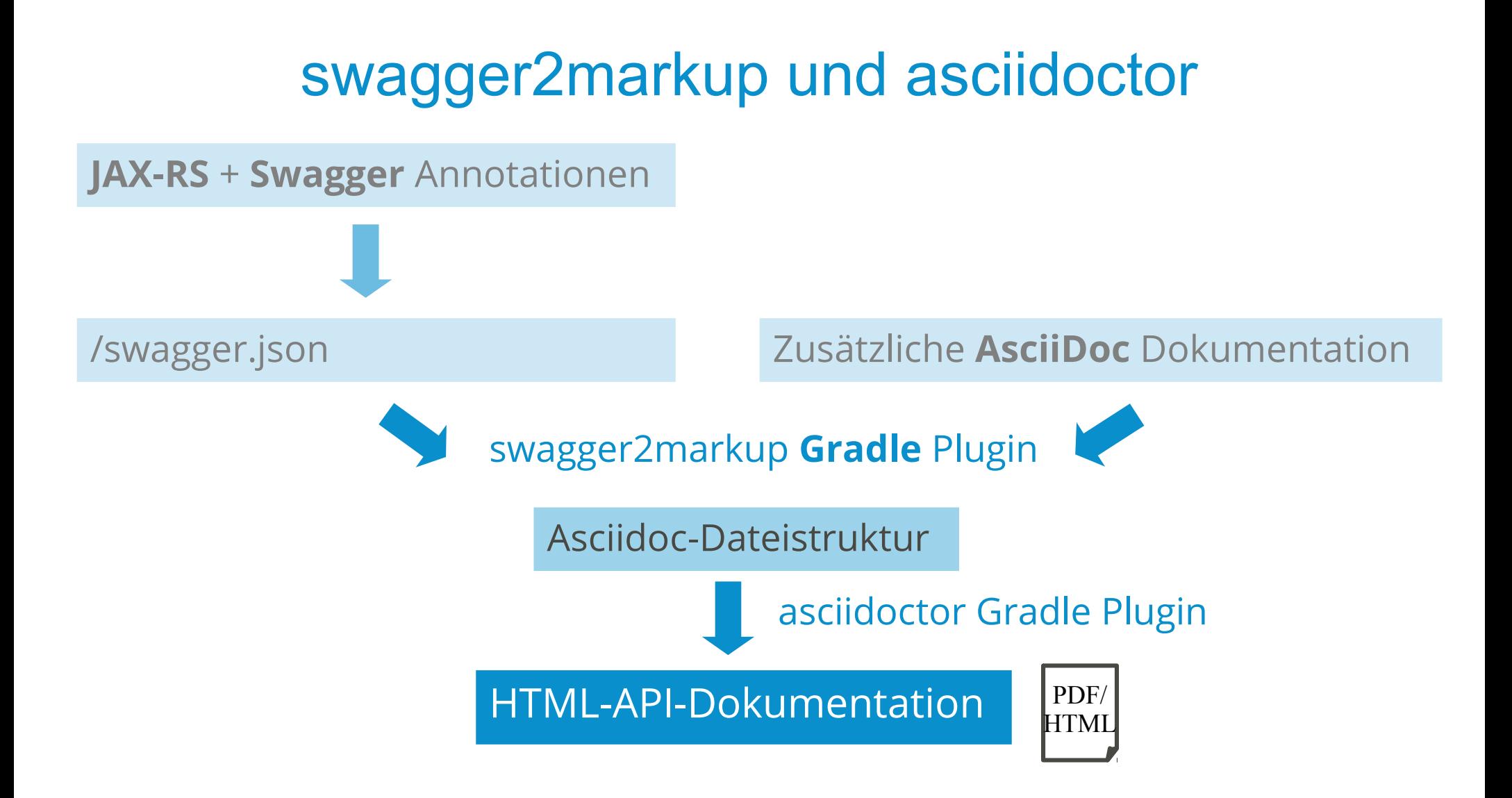

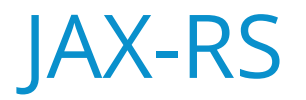

@Path("/products")

public class ProductsResource {

@Inject

private DataHandler dataHandler;

#### @GET

}

}

```
 public Response getAllProducts() {
   final List<Product> allProducts = dataHandler.loadProducts();
   return Response.ok(allProducts).build();
```
### JAX-RS Swagger Annotationen

```
dependencies {
 …
  compile 'io.swagger:swagger-jaxrs:1.5.14'
}
build.gradle
    GFT@Produces(MediaType.APPLICATION_JSON)
```

```
@ApiOperation(value = "Get a list of all available products", response = 
Product.class, responseContainer = "List")
```

```
public Response getAllProducts(@ApiParam(value = "Cookie holding the JWT 
authentication token", required = true) @CookieParam("ACCESSTOKEN") final 
String accessToken) {
```
...

#### API Model Annotationen

```
@ApiModel(description = "Attributes of a particular product.")
public class Product {
```
...

}

```
\thetaApiModelProperty(value = "The unique product number", required = true)
  public int getNumber() {
    return number;
 }
 \thetaApiModelProperty(value = "The product code", required = true)
  public String getCode() {
     return name;
 }
```
## Swagger Annotations Bean Config

```
@ApplicationPath("/")
```
...

}

}

```
public class ProductManagementApplication extends Application {
```

```
 public ProductManagementApplication() {
  final BeanConfig beanConfig = new BeanConfig();
   beanConfig.setVersion("1.0");
   beanConfig.setTitle("Product Management API");
   beanConfig.setHost("yopiter.com");
   beanConfig.setSchemes(new String[] {"https"});
   beanConfig.setBasePath("/pms");
   beanConfig.setResourcePackage("com.yopiter.sample.resources");
   beanConfig.setPrettyPrint(true);
   beanConfig.setScan();
```
## Gradle

- Build System für die JVM
- Groovy DSL

●

...

- Vorteile gegenüber Maven
	- Performance
	- Dependency Management

```
Gradle Build Tool
```

```
apply plugin: 'war'
repositories {
  mavenCentral()
}
dependencies {
  providedCompile 'javax:javaee-api:7.0'
}
```
#### build.gradle

#### Docker Build

FROM jboss/wildfly

EXPOSE 8080

ADD build/libs/pms.war /opt/jboss/wildfly/standalone/deployments

Dockerfile

```
$ gradle build
$ docker build --tag=pms-wildfly .
$ docker run --name pms -p 8100:8080 -d pms-wildfly
```
## Swagger JSON

 $\left| \left\langle \mathbf{r} \right\rangle \right|$ 

■ △ ④ ▲

☆

 $\leftarrow$   $\rightarrow$   $\left\langle \right\rangle$  (i) localhost:8100/pms/swagger.json

```
{"swaqqer":"2.0","info":{"version":"1.0","title":"Product Manaqement
API"}, "host": "yopiter.com", "basePath": "/pms", "schemes": [ "https"], "paths": { "/products":
{"get": {"summary": "Get a list of all available
products", "description": "", "operationId": "getAllProducts", "produces":
["application/json"], "parameters":
[{"name":"ACCESSTOKEN","in":"cookie","description":"Cookie holding the JWT
authentication token", "required": true, "type": "string"}], "responses": {"200":
{"description":"successful operation","schema":{"type":"array","items":
{"$ref":"#/definitions/Product"}}},"500":{"description":"An unexpected internal error
occurred"}}}}},"definitions":{"Product":{"type":"object","required":
["code", "number"], "properties": { "number":
{"type":"integer","format":"int32","description":"The unique product number"},"code":
{"type":"string","description":"The product code"}},"description":"Attributes of a
particular product."}}}
```
### AsciiDoc

== Products REST API This document describes the \*JSF2017\* sample products API:

.Content

- \* Data Model
- \* Resources
- \* Error Handling

.Code Sample

```
----
```
----

GET /products

#### **Products REST API**

This document describes the JSF2017 sample products API:

#### Content

- Data Model
- Resources
- Error Handling

#### Code Sample

GET /products

#### Atom Editor AsciiDoc Preview

### Gradle Plugin Setup

```
buildscript {
     repositories {
         mavenCentral()
         jcenter()
 }
     dependencies {
         classpath 'io.github.swagger2markup:swagger2markup-gradle-plugin:1.3.1'
         classpath 'io.github.swagger2markup:swagger2markup-import-files-ext:1.3.1'
         classpath 'org.asciidoctor:asciidoctor-gradle-plugin:1.5.3'
 }
}
apply plugin: 'io.github.swagger2markup'
apply plugin: 'org.asciidoctor.convert'
```
build.gradl
#### AsciiDoc-Ordnerstruktur

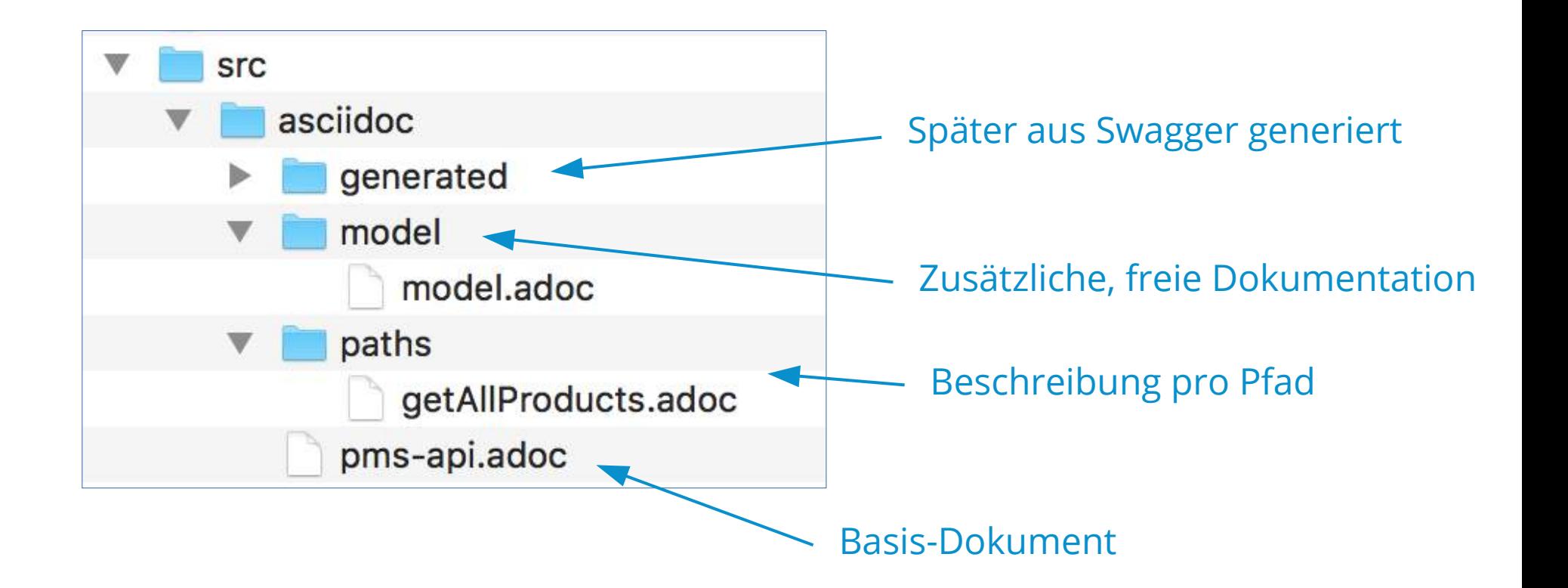

#### AsciiDoc: paths

Loads all available products from the product management system's database.

\*Note:\* This is a very expensive operation that should only be called for administrative purposes.

getAllProducts.adoc Dateiname = Swagger Operation Id (default: Java-Methodenname)

#### Alternativ: feingranulare Dokumente in Unterverzeichnis

paths/getAllProducts/operation-begin-description.adoc paths/getAllProducts/operation-end-example1.adoc paths/getAllProducts/operation-end-example2.adoc

#### AsciiDoc: Basis-Dokument

include::generated/overview.adoc[] include::model/model.adoc[] include::generated/paths.adoc[] include::generated/definitions.adoc[] pms-api.adoc

> Reihenfolge und Includes frei gestaltbar, Namen unter generated fest vorgegeben

#### Gradle Tasks

```
convertSwagger2markup {
```

```
 swaggerInput 'http://localhost:8100/pms/swagger.json'
  outputDir file('src/asciidoc/generated')
  config = ['swagger2markup.markupLanguage' : 'ASCIIDOC',
    'swagger2markup.extensions.dynamicPaths.contentPath' : 
'src/asciidoc/paths' ]
}
```

```
asciidoctor {
     sourceDir 'src/asciidoc'
     Sources { include 'pms-api.adoc' }
     backends = ['html5']
     attributes = [ doctype: 'book',
             toc: 'left',
             generated: 'src/asciidoc/generated' ]
}
```
build.gradle

### Generierter AsciiDoc Output

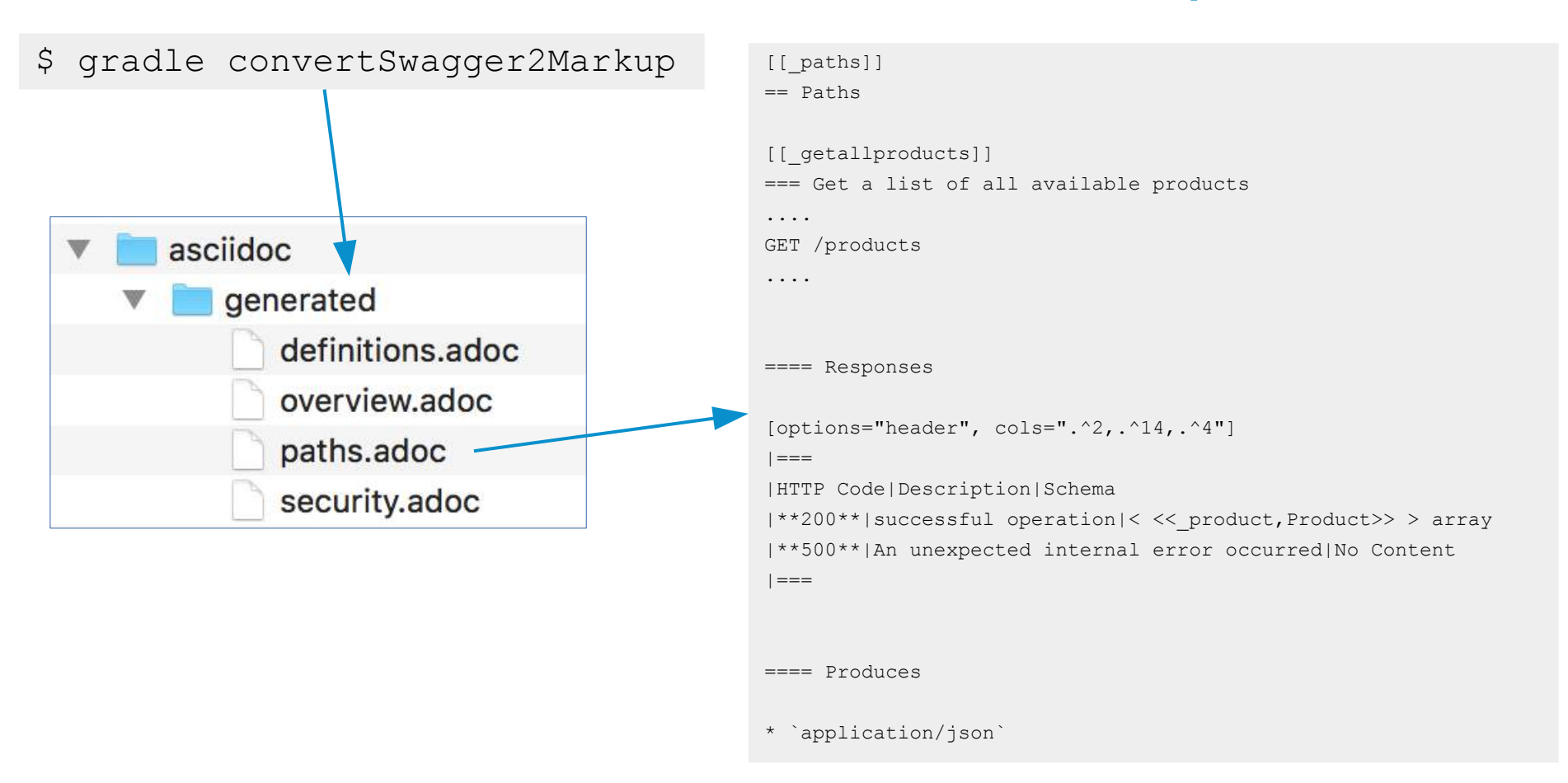

### Ergebnis

Table of C **Overview** Version in

Example Paths

Definitions. Product

#### \$ gradle asciidoctor

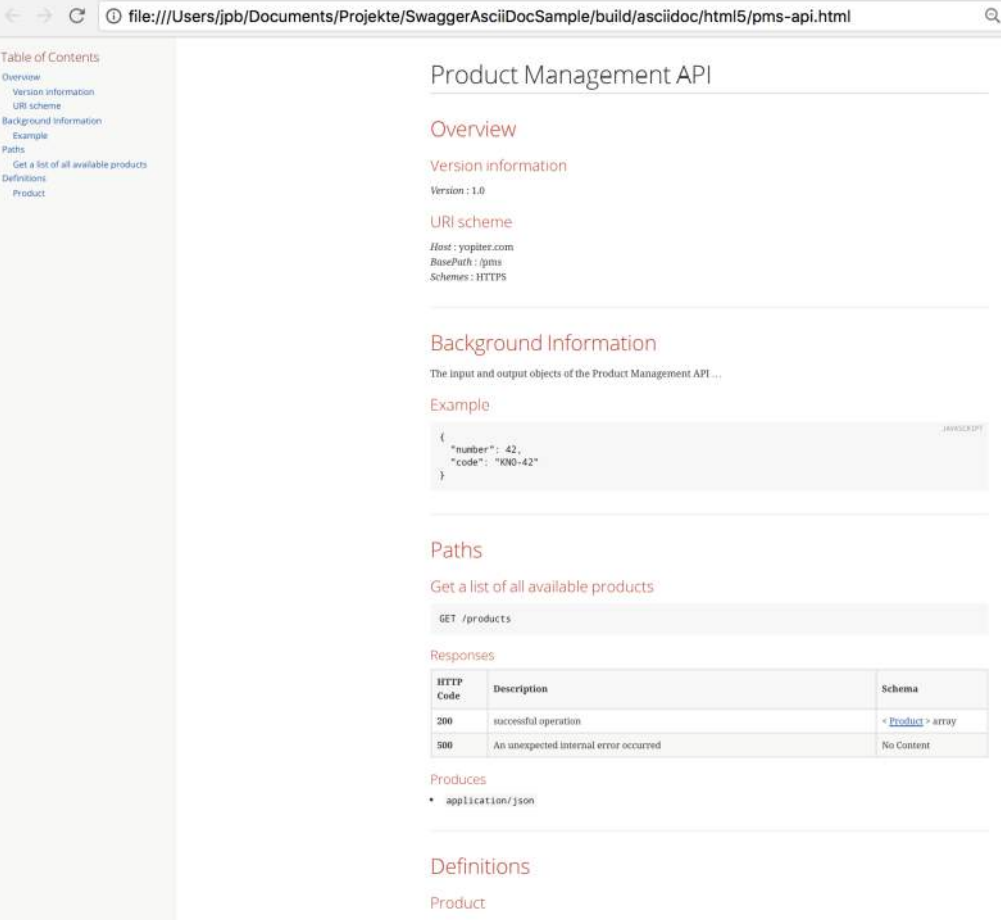

### Vielen Dank!

<http://swagger2markup.github.io/swagger2markup/1.3.1/>

http://asciidoctor.org/docs/asciidoctor-gradle-plugin/

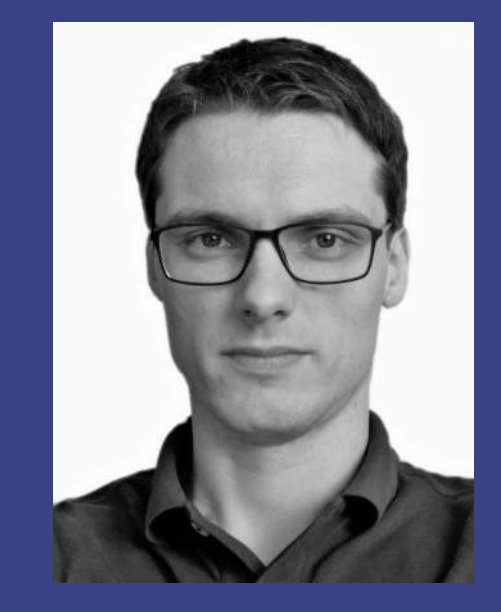

### Philosophy screws it all up!

### (Markus Harrer)

https://en.wikipedia.org/wiki/File:Einstein\_tongue.jpg

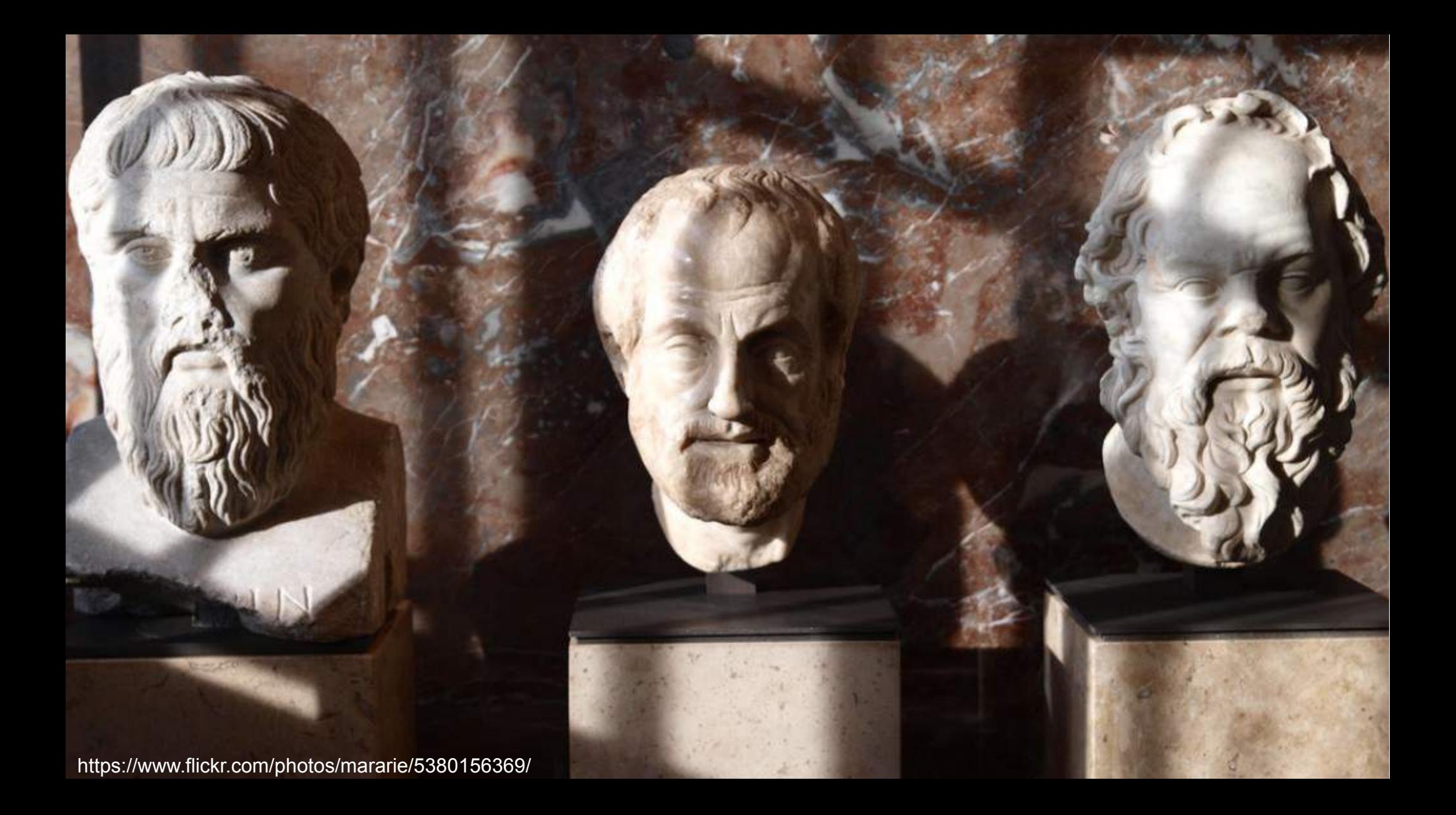

https://www.flickr.com/photos/tesschamakkala/2956927902

https://www.flickr.com/photos/sklathill/259520299/

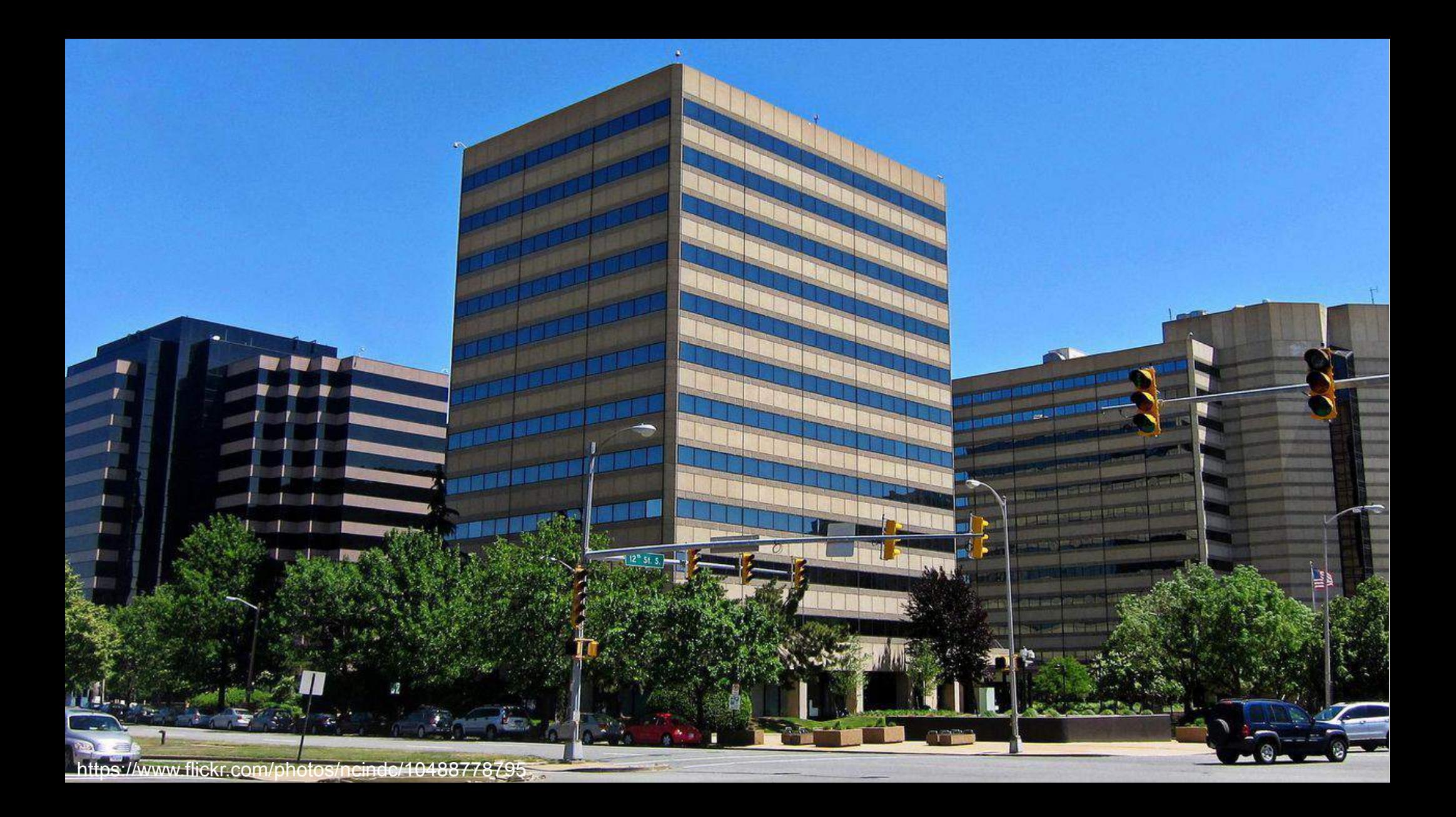

https://www.flickr.com/photos/pinkmarina/3030137927

 $\frac{1}{2}$ 

the Ring to bring them all and in the darkness bit

one is ring to find them; ind them; ind them; ind

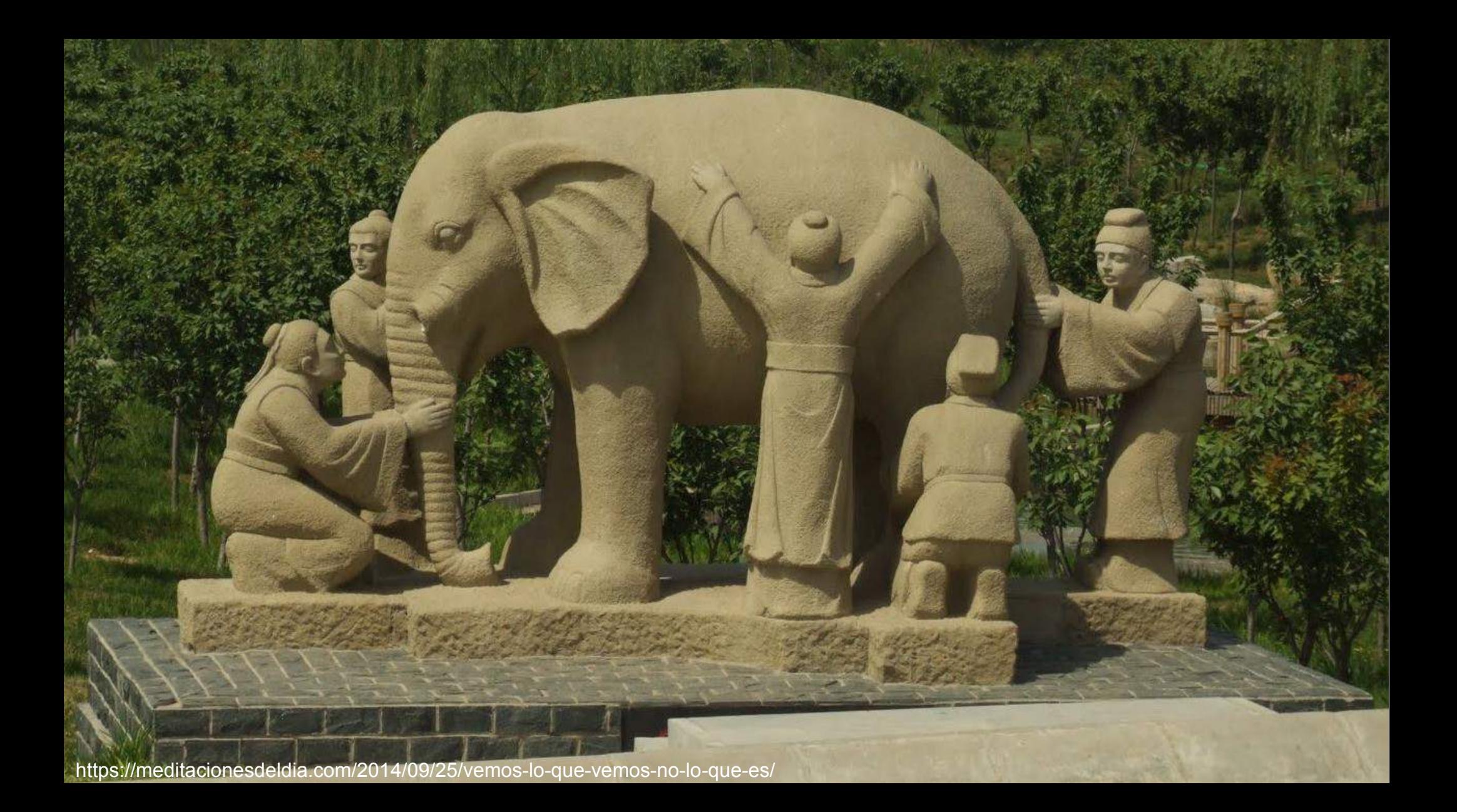

https://www.flickr.com/photos/masaisrael/6812637403/

**Desiri**onno como

 $\overline{M}$ 

https://www.flickr.com/photos/janitors/14996638702/

### - HERZ UND SEELE UNSERES VEREINS

https://www.flickr.com/photos/gogg/5143232897/

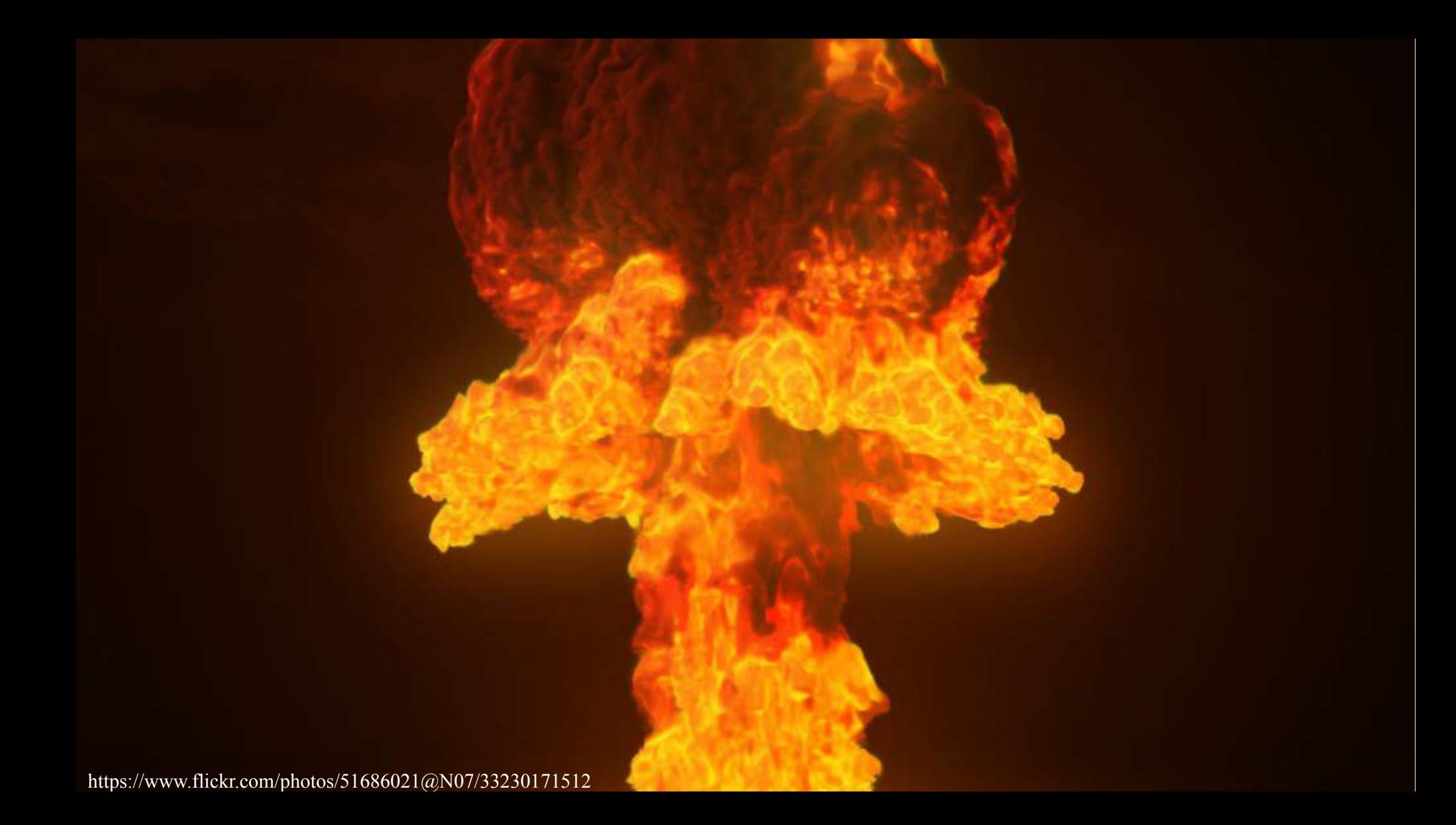

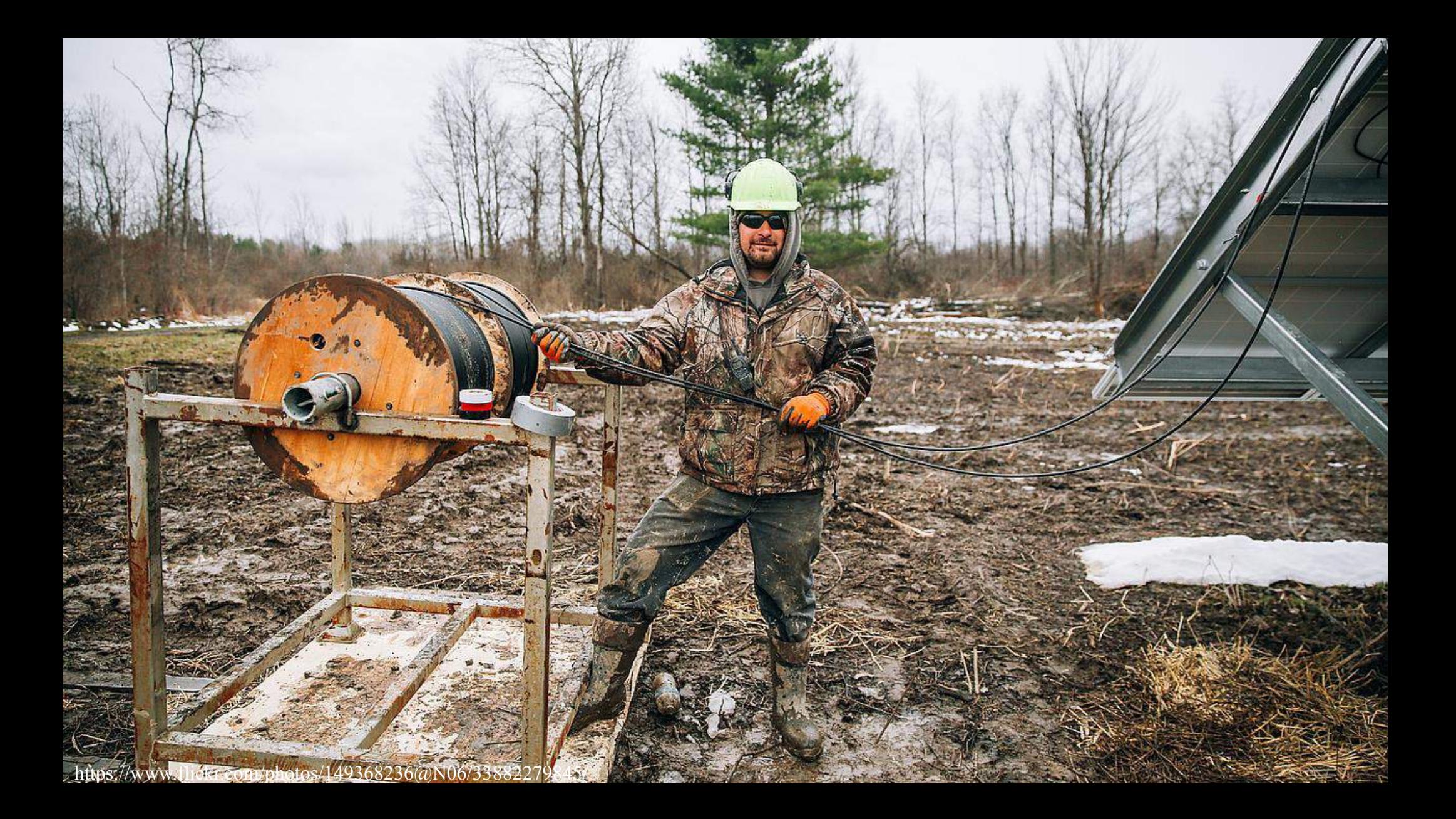

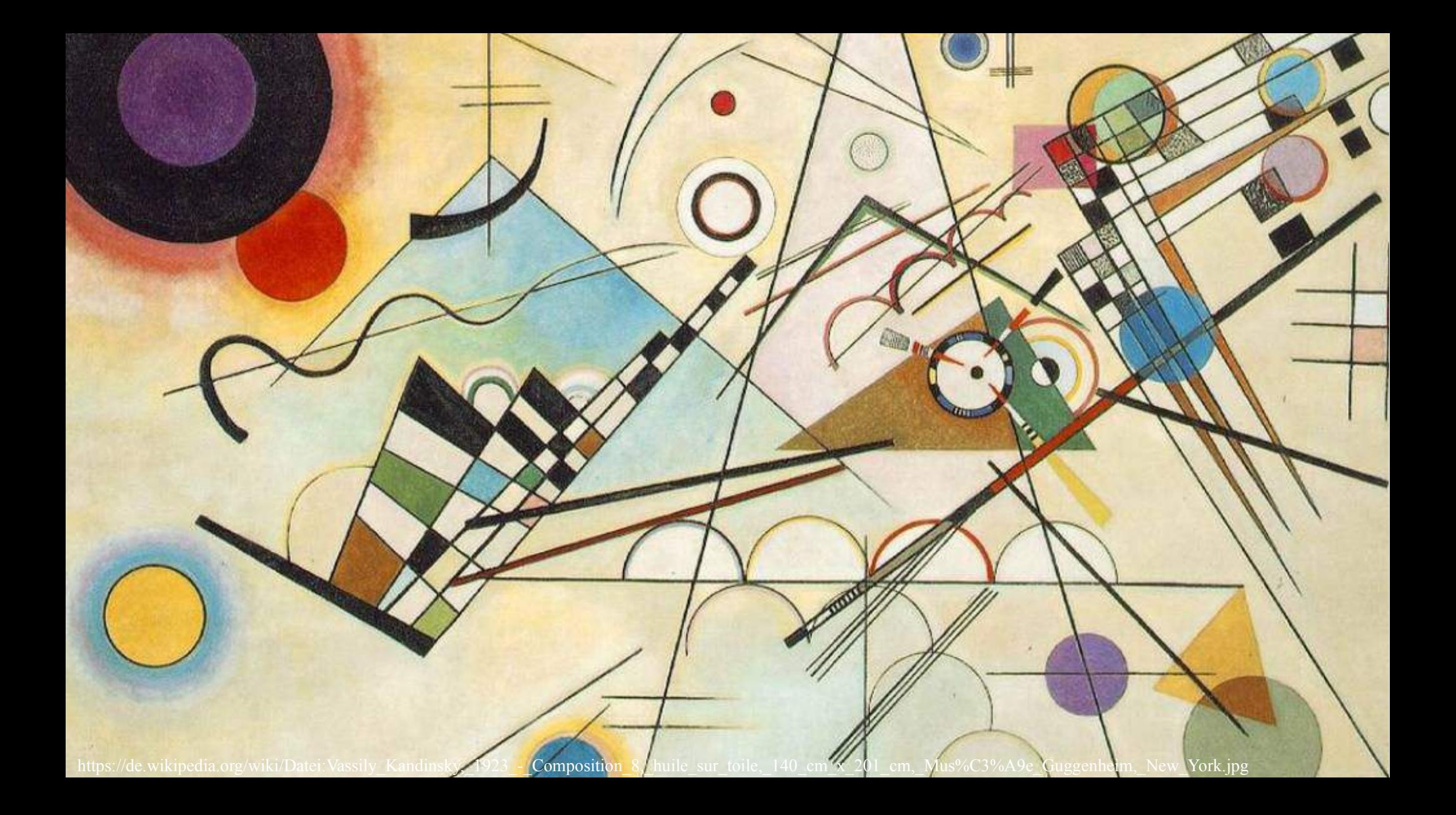

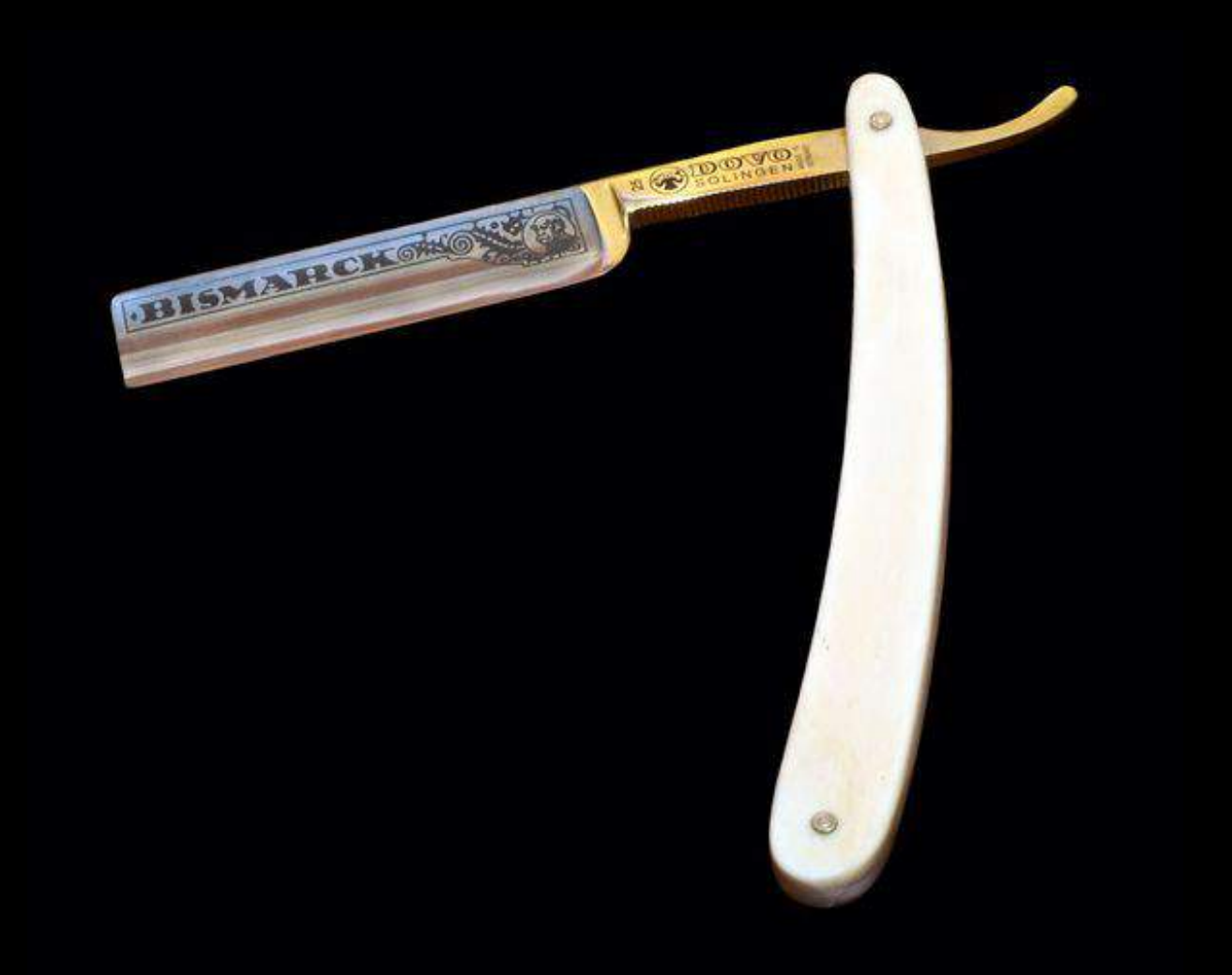

https://www.flickr.com/photos/83863691@N00/4133793660

https://www.flickr.com/photos/stuartpilbrow/3565808509/

**SO** 

 $\vec{0}$ 

る

**SO** 

30

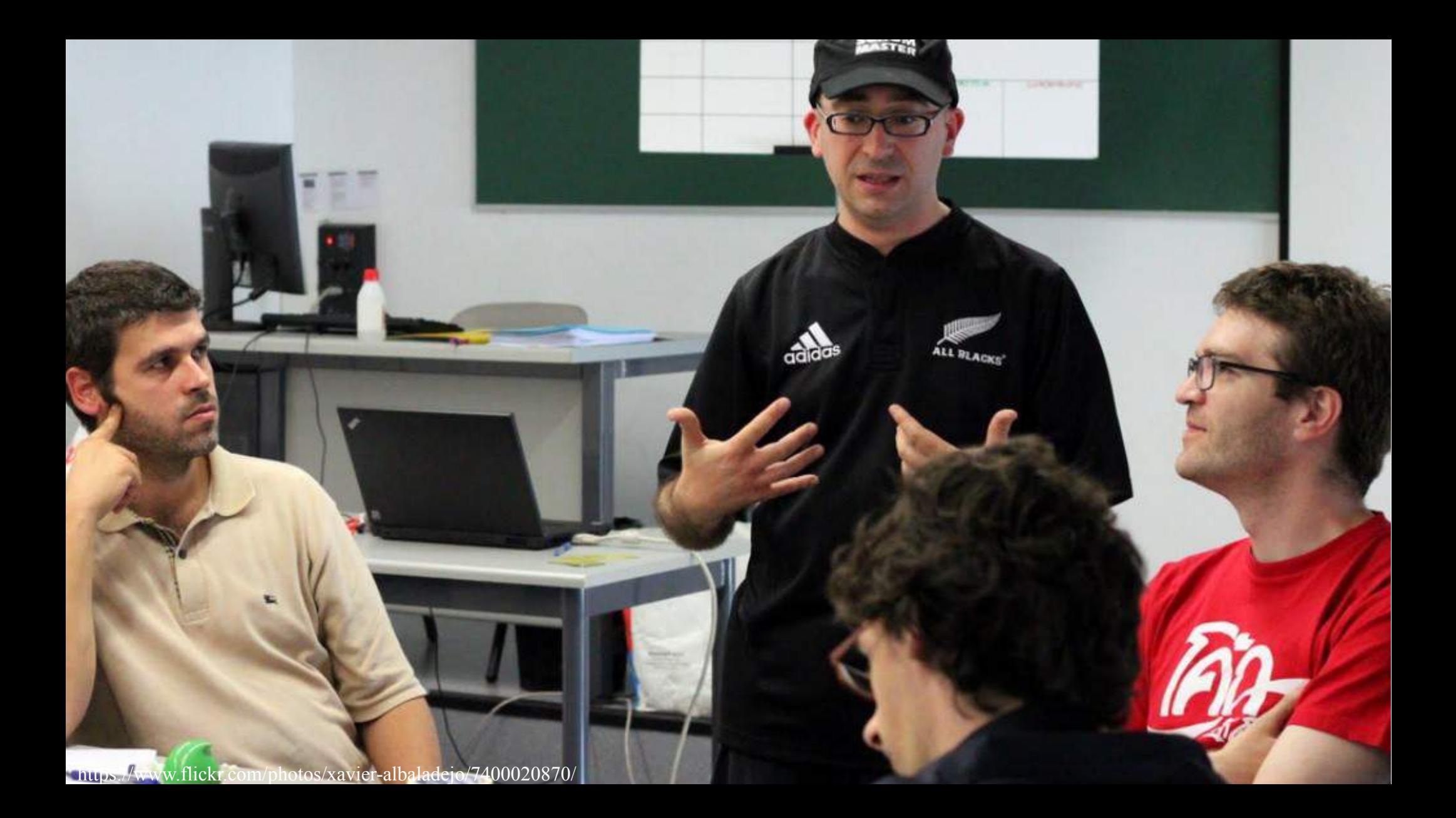

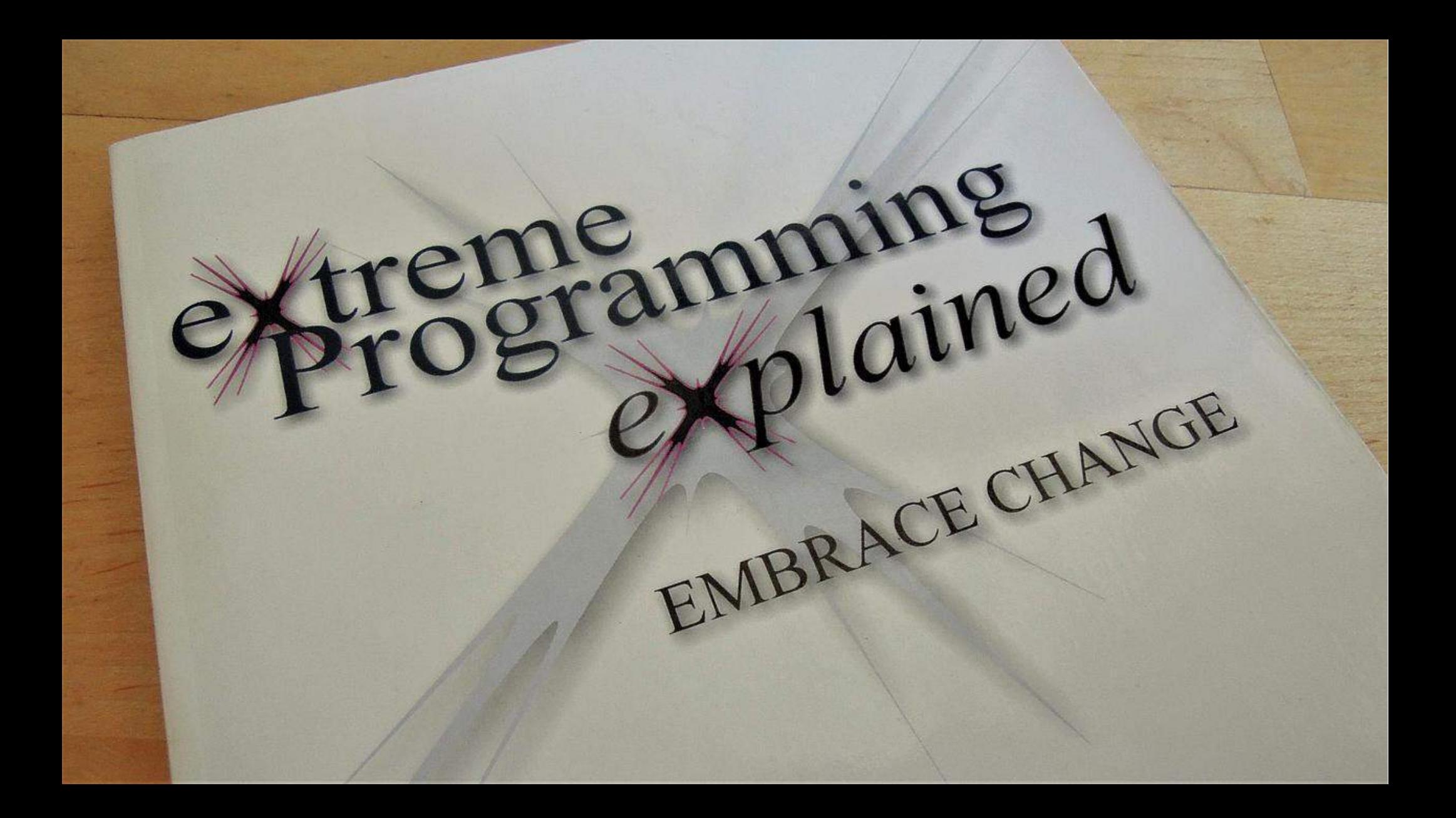

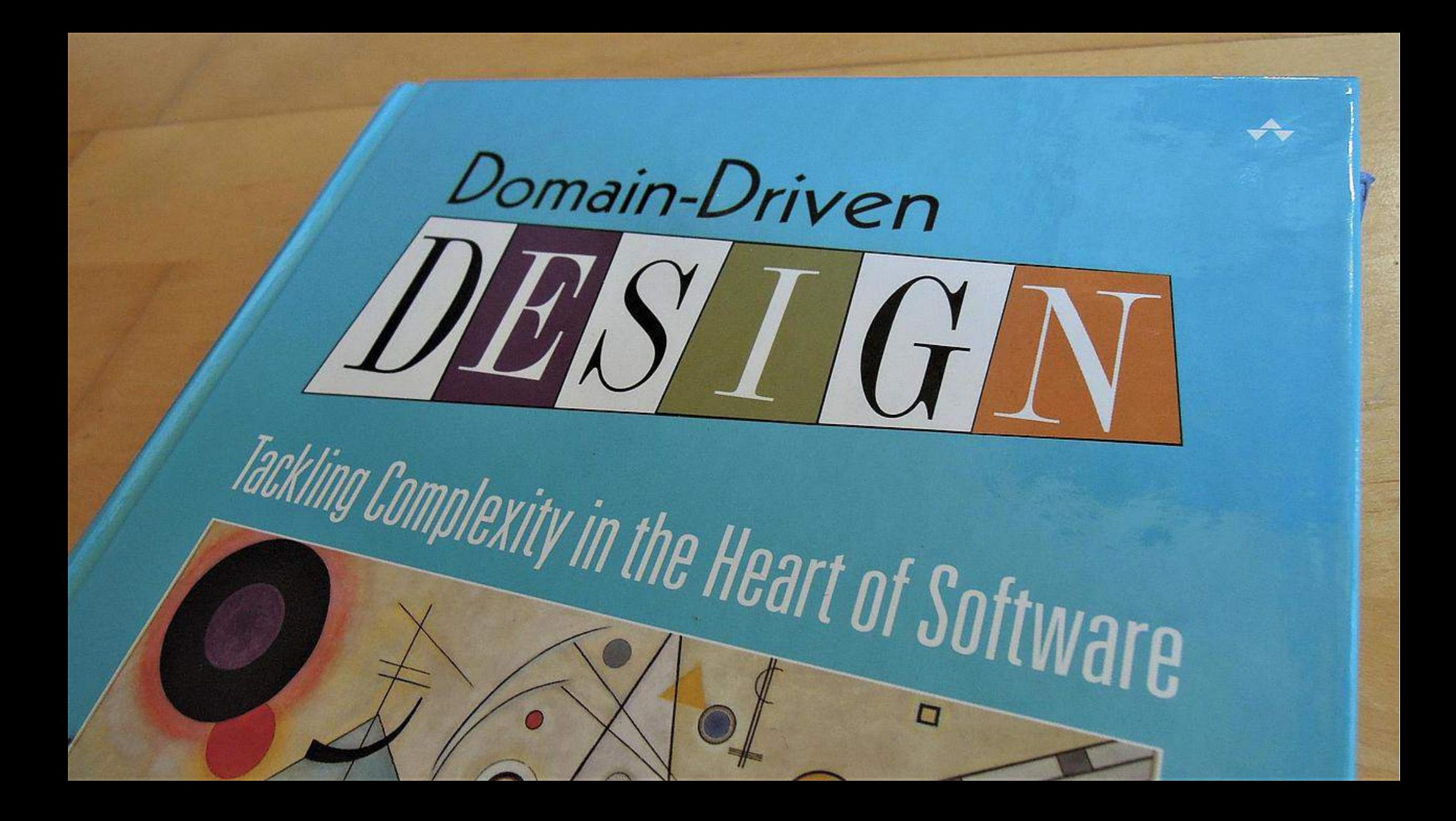

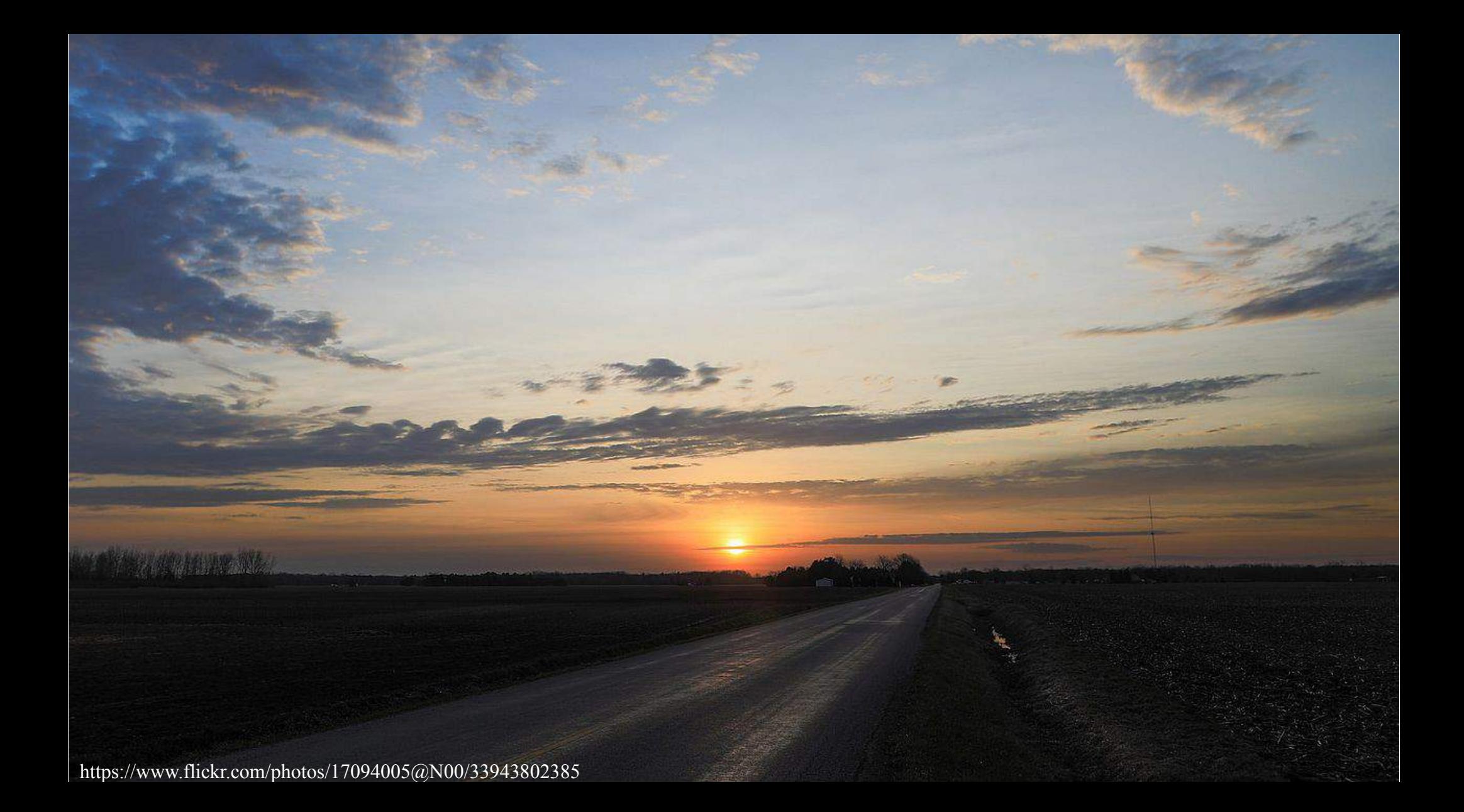

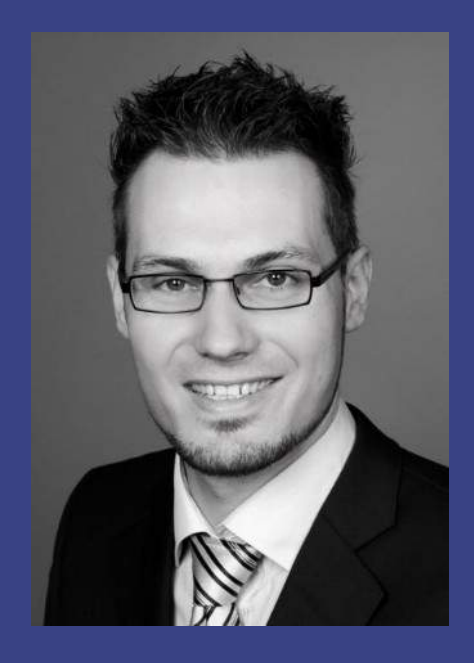

### **Mit** Mutationstesten die Tests testen

(Johannes Dienst)

## **MIT MUTATIONSTESTEN DIE TESTS TESTEN**

### @JohannesDienst

# **TESTSUITE! QUALITÄT?**

### **CODE-REVIEWS…**

### **TEUER**

### 5 **FEHLERANFÄLLIG**

### **SEHR**

### 69 **EFFEKTIV**

# **AUTOMATISIERUNG?**

# **MUTATIONS TESTEN**

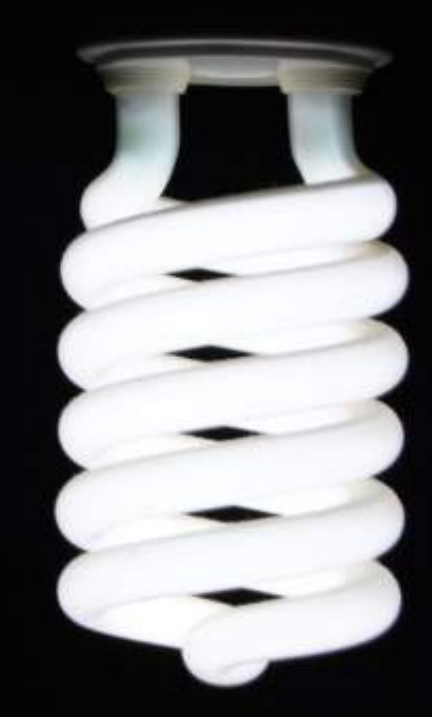

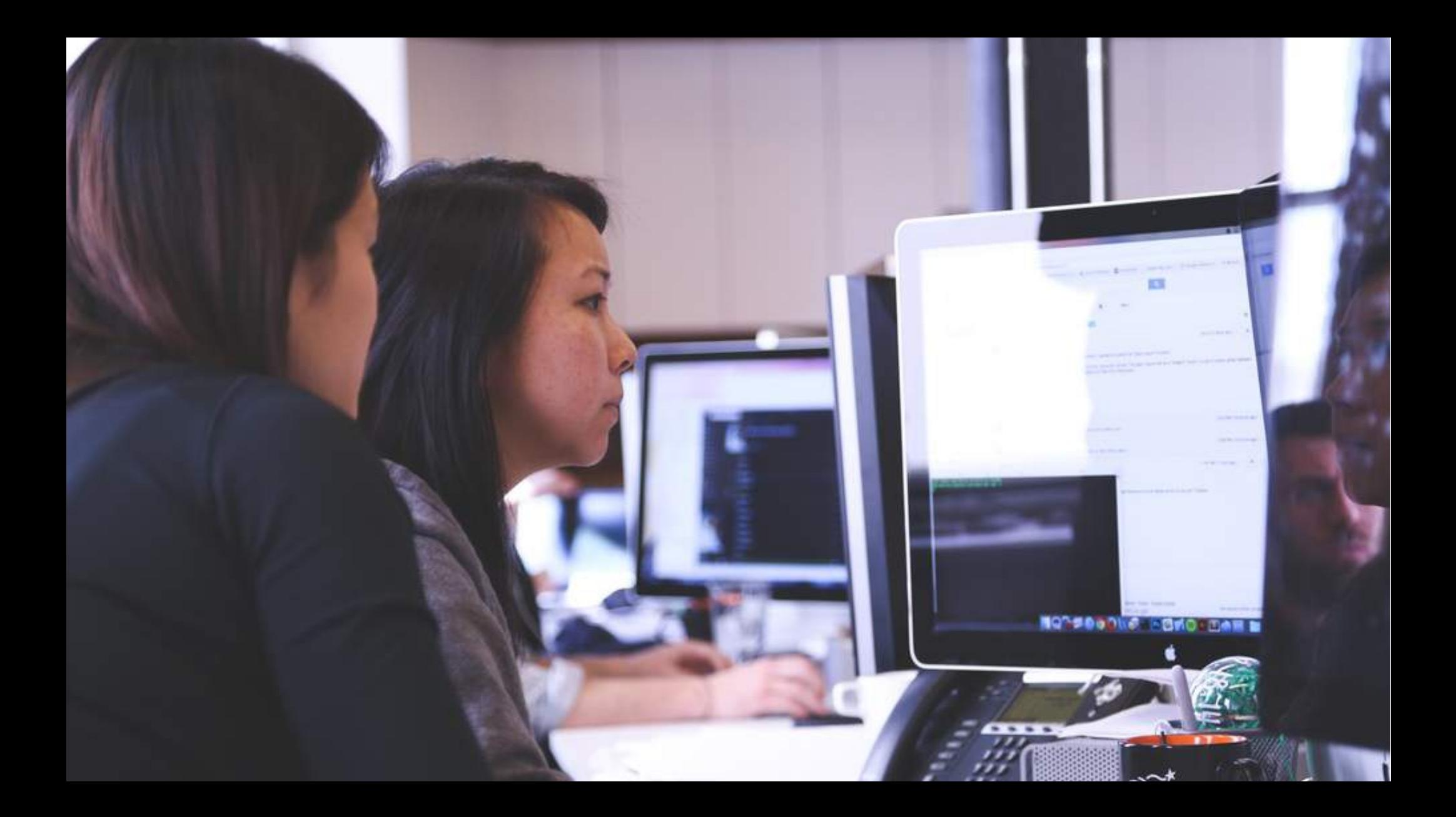
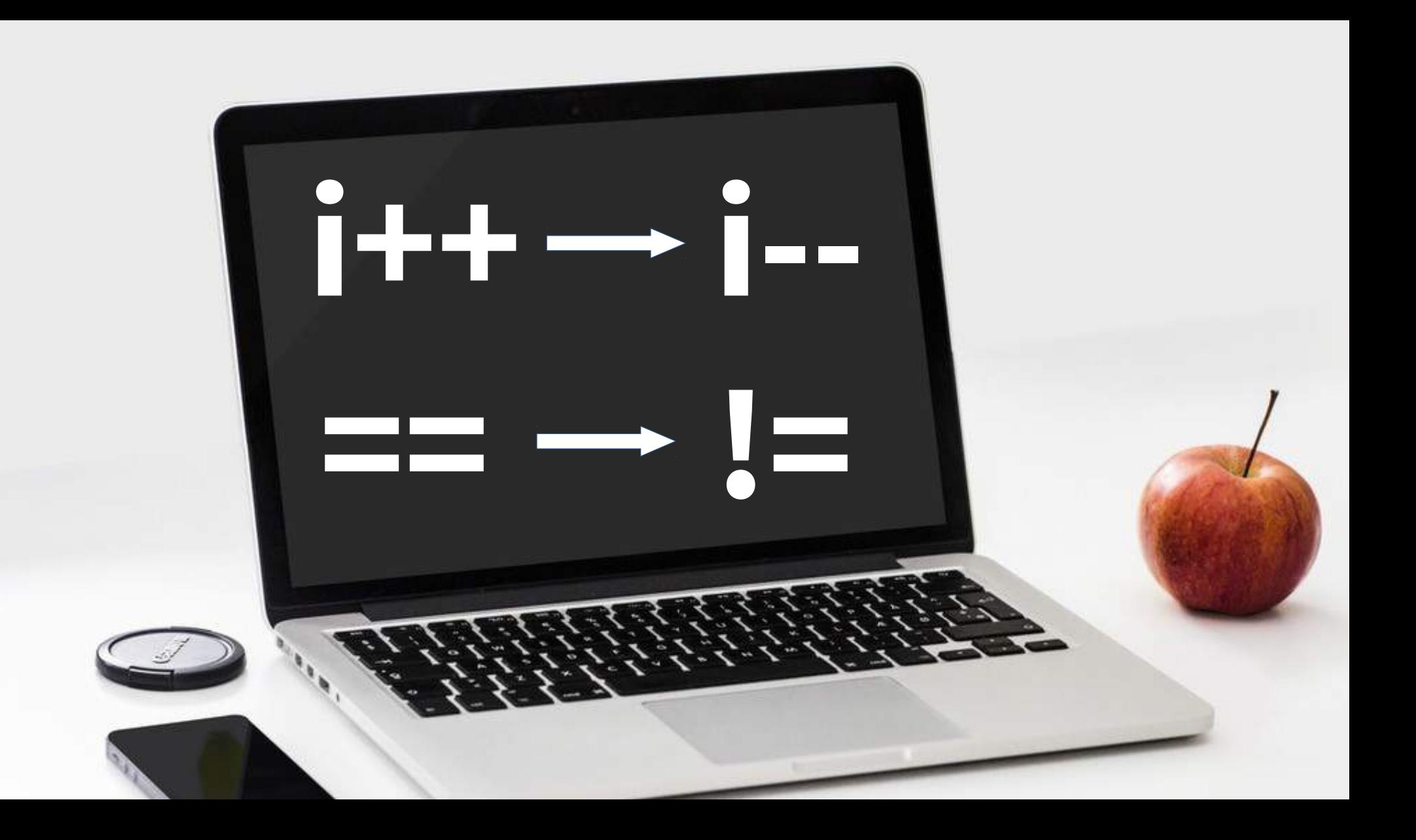

# GETÖTET? ÜBERLEBT?

**WALL**<sup>®</sup>

## GETÖTET!

# ÜBERLEBT.

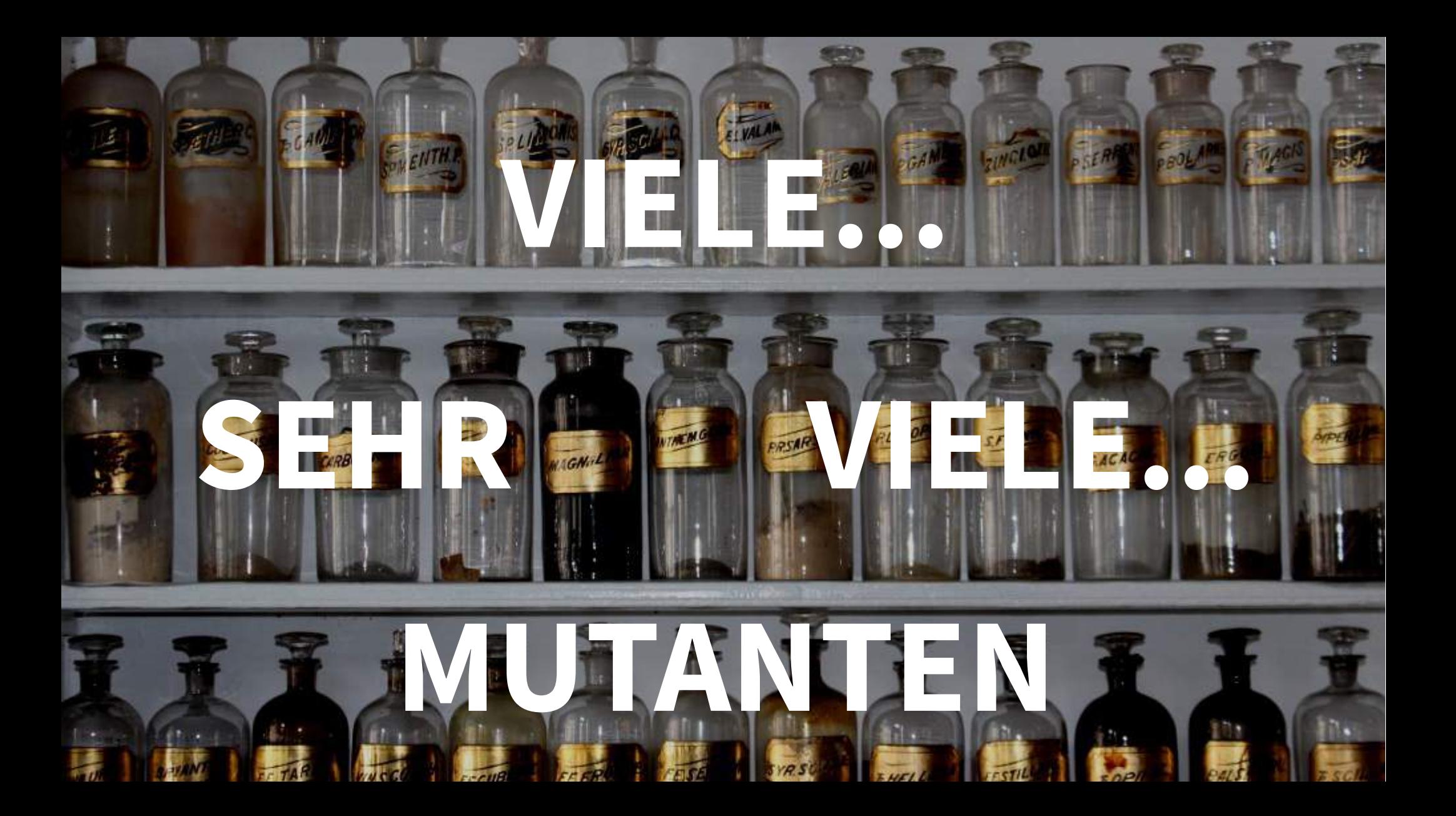

## **ANALYSE**

78

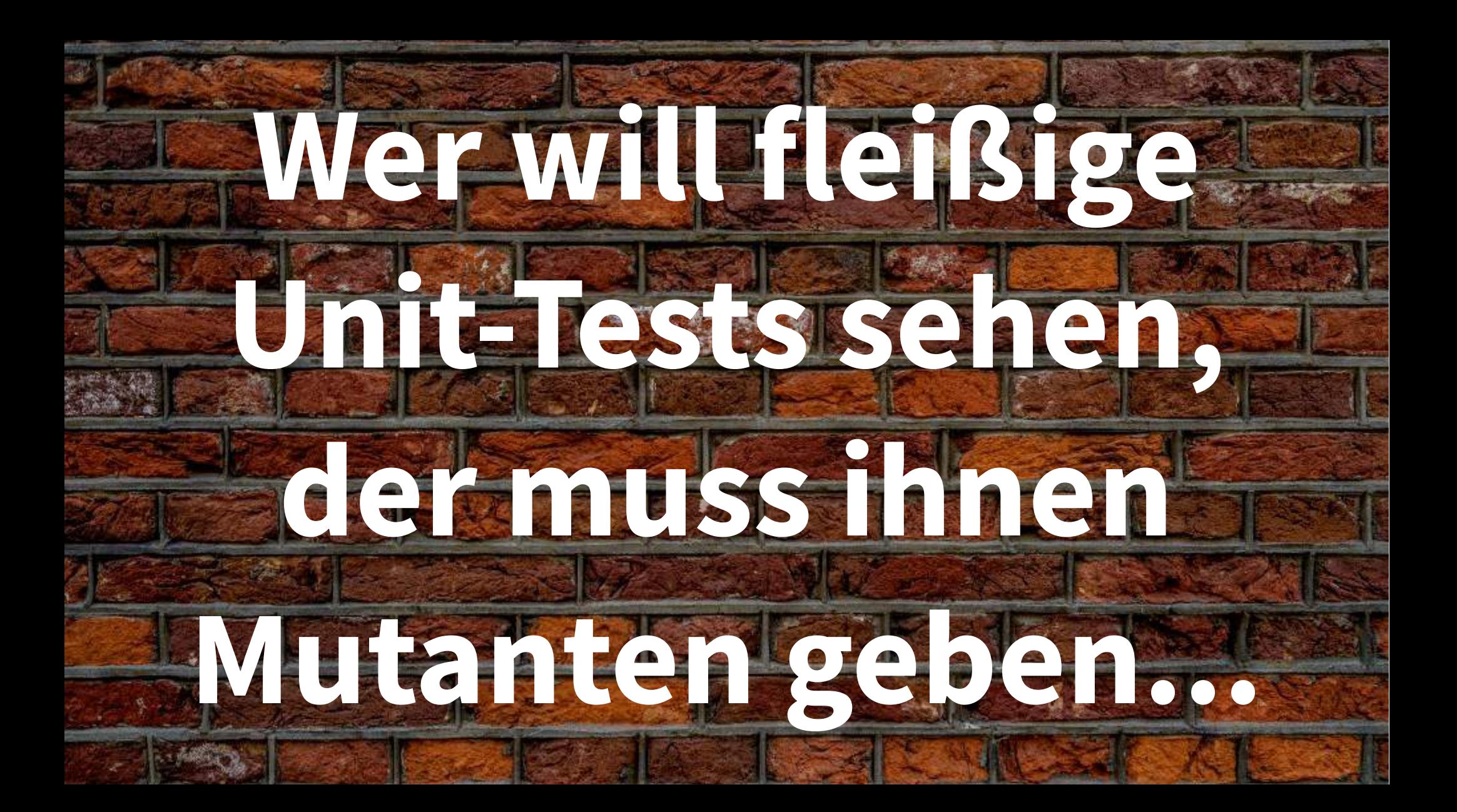

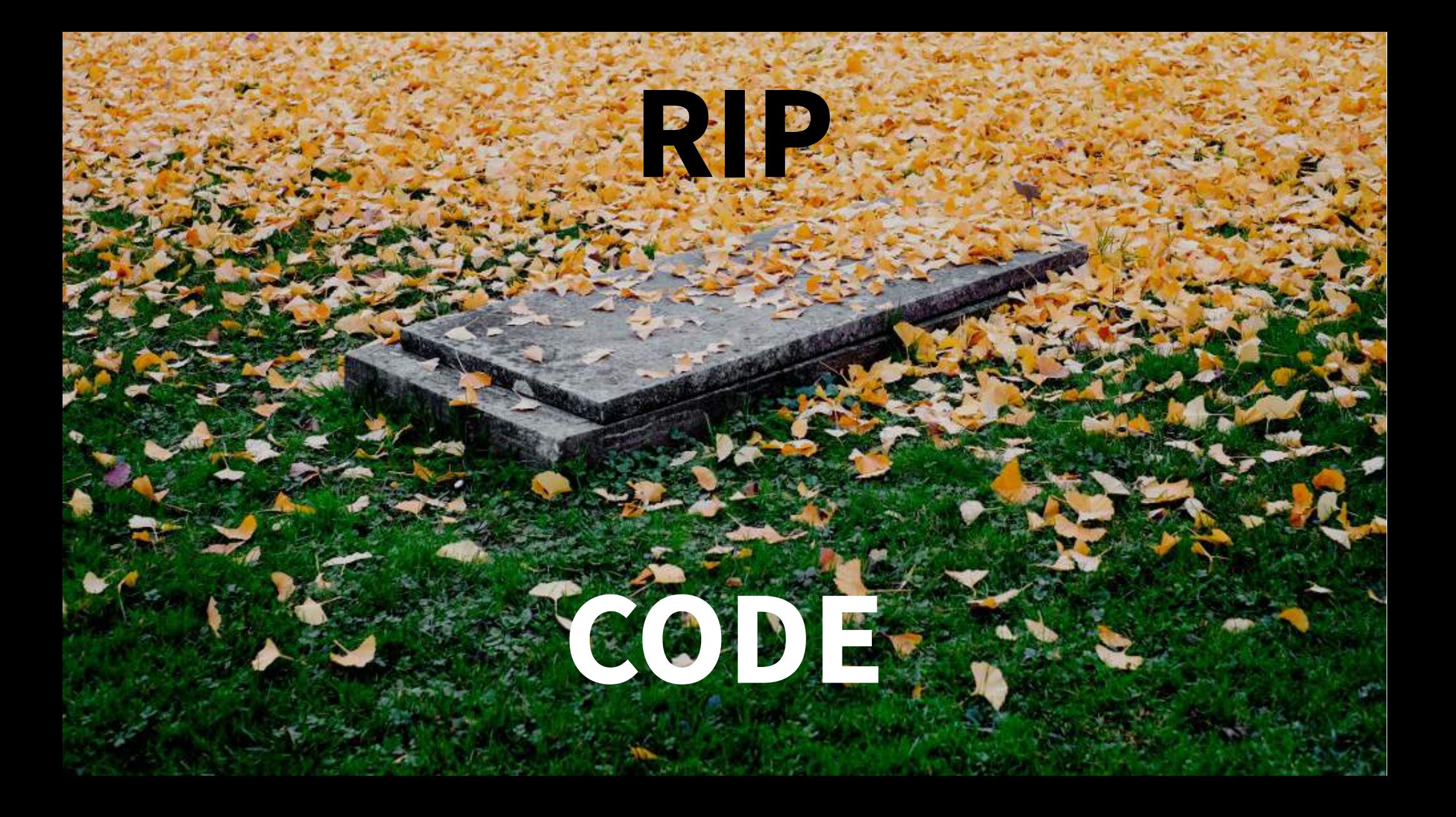

## UNGETESTETE SEITENEFFEKTE

## **ECHTE TESTLÜCKEN**

## **TESTSUITE**

83

## **TESTSUITE-REVIEWS**

**CARD COMPANY INSIDERS** 

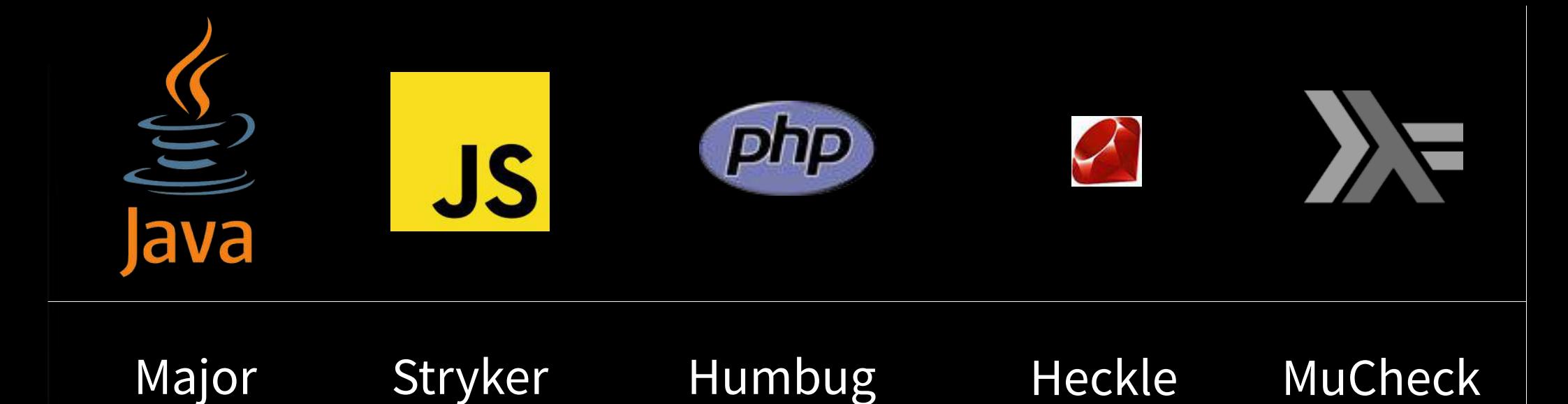

Pitest

Mutant

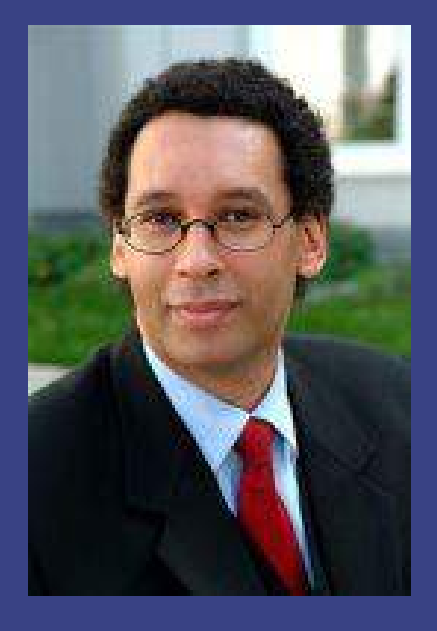

### Schall und Rauch

### (Michael Wiedeking)

 $\vec{v}$  :  $\leftarrow$   $\vec{v}_0$  + g  $\cdot \Delta t^2$  where g := [-9.81 0 0] m/s<sup>2</sup>

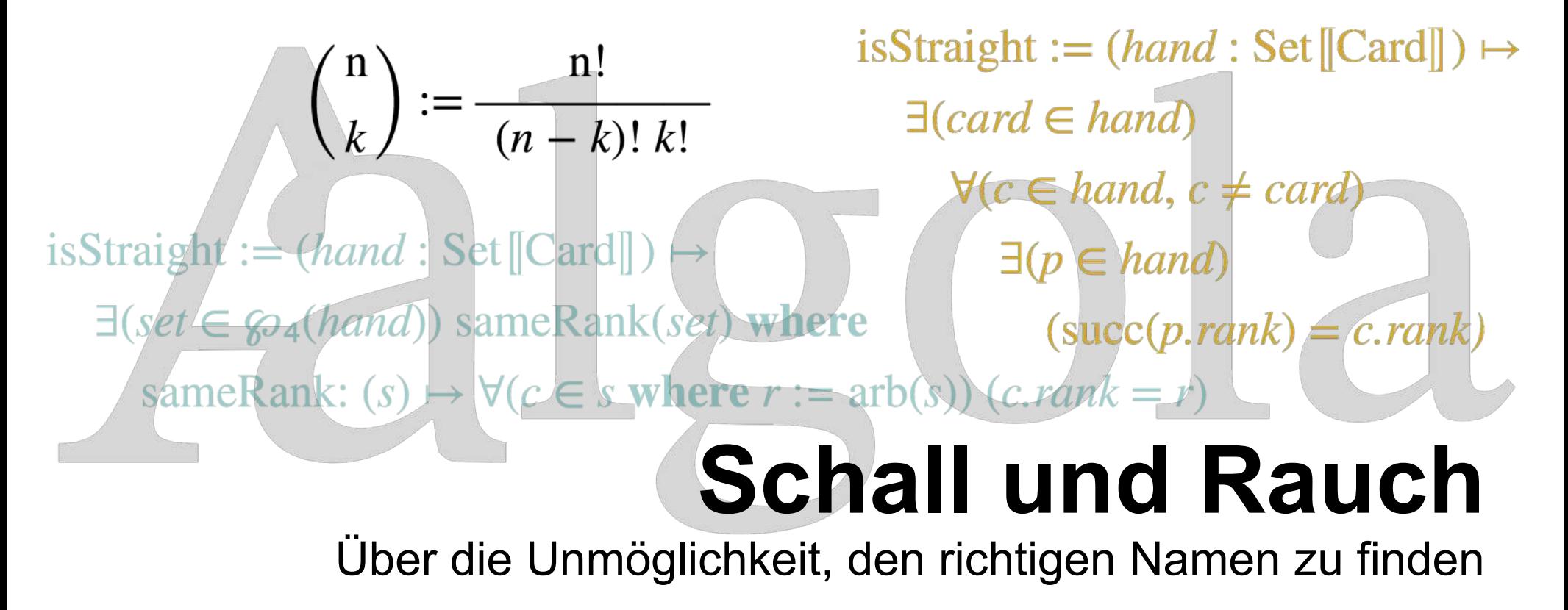

 $M := (7F...7F)_{16}$ 

- $r : \leftarrow$  bitwise And $(x, M)$
- $r \leftarrow$  addUnsignedUnchecked $(r, M)$
- $r \leftarrow$  bitwiseOr(*r*, *x*)
- $r \leftarrow \text{bitwiseOr}(r, M)$
- $r \leftarrow \text{bitwiseNot}(r)$
- $k : \leftarrow$  numberOfTrailingZeroBits(*r*)
- $k \leftarrow \text{shiftRight}(k, 3)$

return  $k$ 

- static int abs(int x) { int  $y = x \gg 31$ ; return  $(x^ y) - y;$  $\}$
- **function** abs $(x: \mathbb{I}_k) \to \mathbb{I}_k$  is
	- $s : \leftarrow$  signMask $(x)$
	- $x \leftarrow \text{bitwiseXor}(x, s)$
	- $y : \leftarrow subtractUnchecked(x, s)$

return  $y$ 

### end

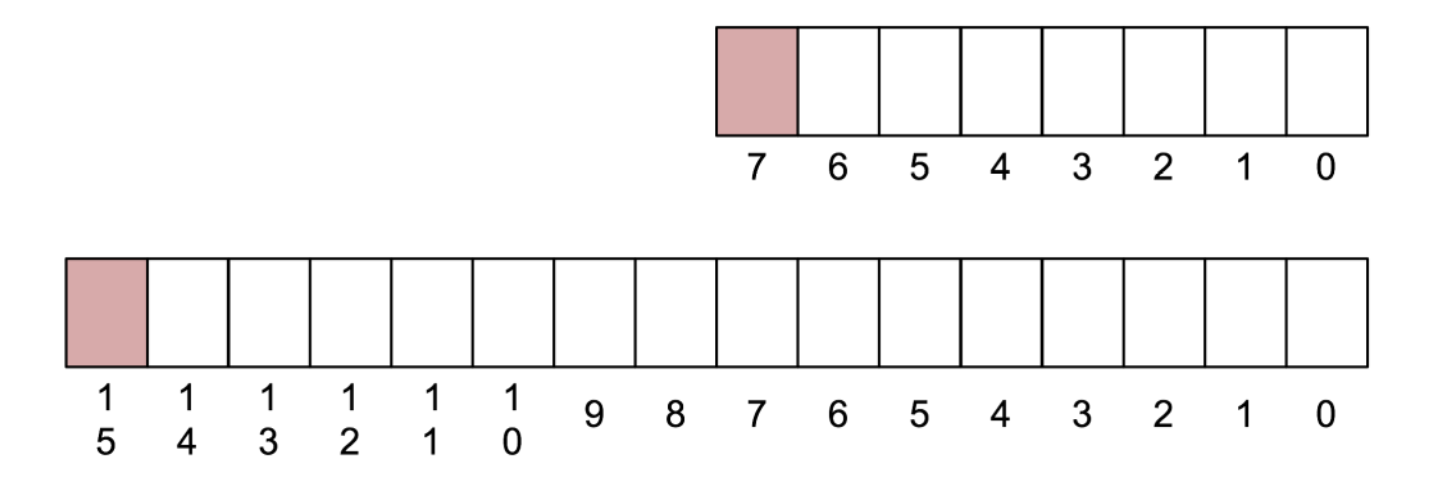

Eine Bibliothek soll […] unabhängig von der Breite der zur Verfügung stehenden Maschinenwörter den Zugriff auf einzelne Bits oder Bit-Sequenzen ermöglichen.

Welche Funktionsnamen passen am besten, wenn man auf die Bits von Wörtern zugreifen will?

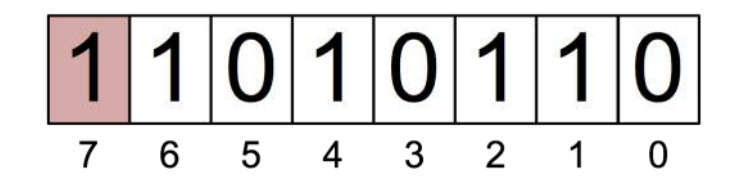

Mit Hilfe einer Funktion möchte man Zugriff auf das Vorzeichen – also das höchstwertigste Bit – eines ganzzahligen (vorzeichenbehafteten) Werts erhalten

### **byte** extractSignBit(**byte** *x*)

Welches Bit-Muster wird diese Funktion vermutlich für das Byte mit dem Bit-Muster (1101 0110)<sub>2</sub>, bei dem ja das Vorzeichen gesetzt ist, liefern?

- $\bullet$  (1000 0000)<sub>2</sub>
- $\bullet$  (0000 0001)<sub>2</sub>
- Weder noch; das liefert ...

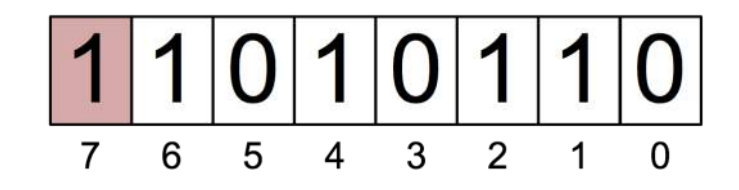

Mit Hilfe einer Funktion möchte man Zugriff auf das Vorzeichen – also das höchstwertigste Bit – eines ganzzahligen (vorzeichenbehafteten) Werts erhalten

**byte** extractSignBit(**byte** *x*)

Welches Bit-Muster wird diese Funktion vermutlich für das Byte mit dem Bit-Muster (1101 0110)<sub>2</sub>, bei dem ja das Vorzeichen gesetzt ist, liefern?

- $\bullet$  (1000 0000)<sub>2</sub>
- $\bullet$  (0000 0001)<sub>2</sub>
- Weder noch; das liefert ...

### Q1 extractSign(1101 0110)

Beantwortet: 1.832 Übersprungen: 0

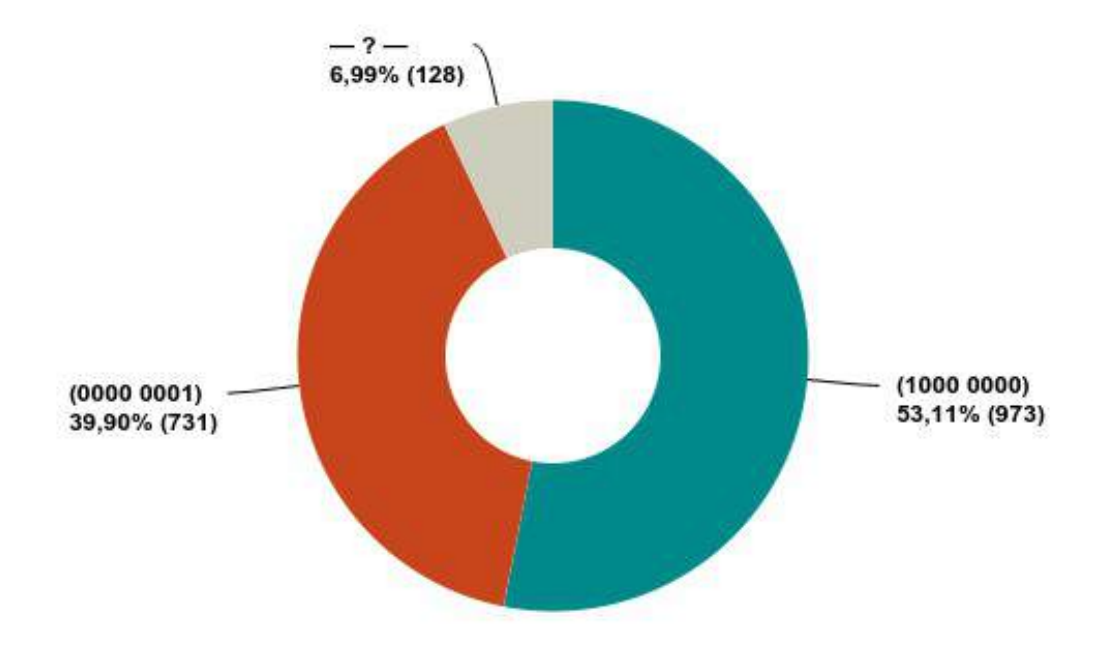

Ungleich Null Zurück Hängt Seiteneffekt MSB Endianness Wäre oxff Wert maskSignBit Bool Beide Varianten Byte Abhängig True Boolean Extract Handelt Gesetzt somit Möglich ob Little

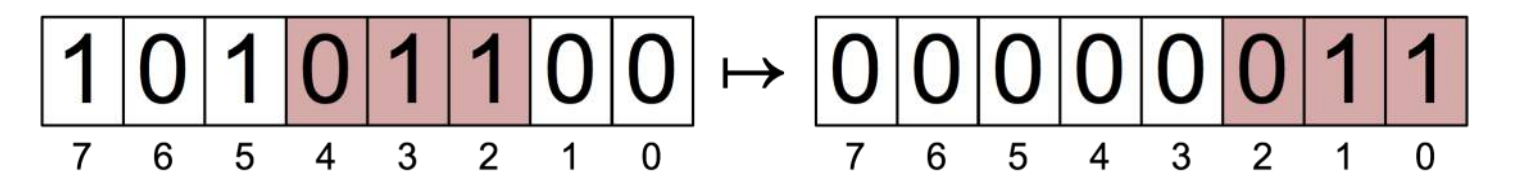

Aus dem Byte mit dem Bit-Muster (1010 1100) $_{\rm 2}$  soll die aus den drei zusammenhängenden Bits bestehende Sequenz von der Position 2 bis Position 4 gelesen werden. Hat das niederwertigste Bit die Position 0 und das höchstwertigste die Position 7, so soll das Ergebnis (0000 0011) $_2$ , also dezimal 3, ergeben.

Welche Funktion wird man vermutlich dazu benutzen müssen?

- extractBitField(...)
- isolateBitField(...)
- getBitField(...)
- Noch besser wäre aber ...

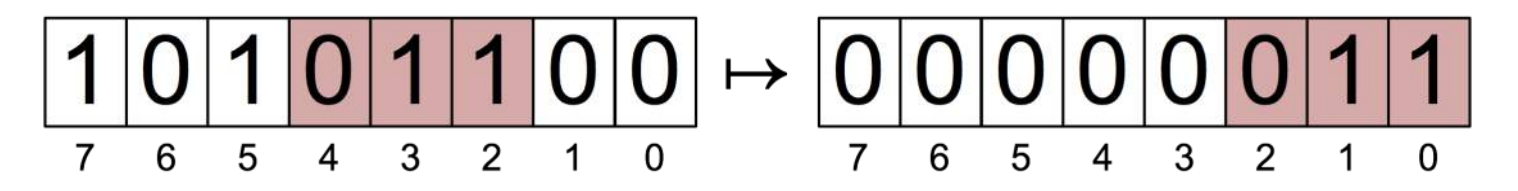

Aus dem Byte mit dem Bit-Muster (1010 1100)<sub>2</sub> soll die aus den drei zusammenhängenden Bits bestehende Sequenz von der Position 2 bis Position 4 gelesen werden. Hat das niederwertigste Bit die Position 0 und das höchstwertigste die Position 7, so soll das Ergebnis (0000 0011)<sub>2</sub>, also dezimal 3, ergeben.

Welche Funktion wird man vermutlich dazu benutzen müssen?

- extractBitField(...)
- isolateBitField(...)
- getBitField $(\ldots)$
- Noch besser wäre aber ...

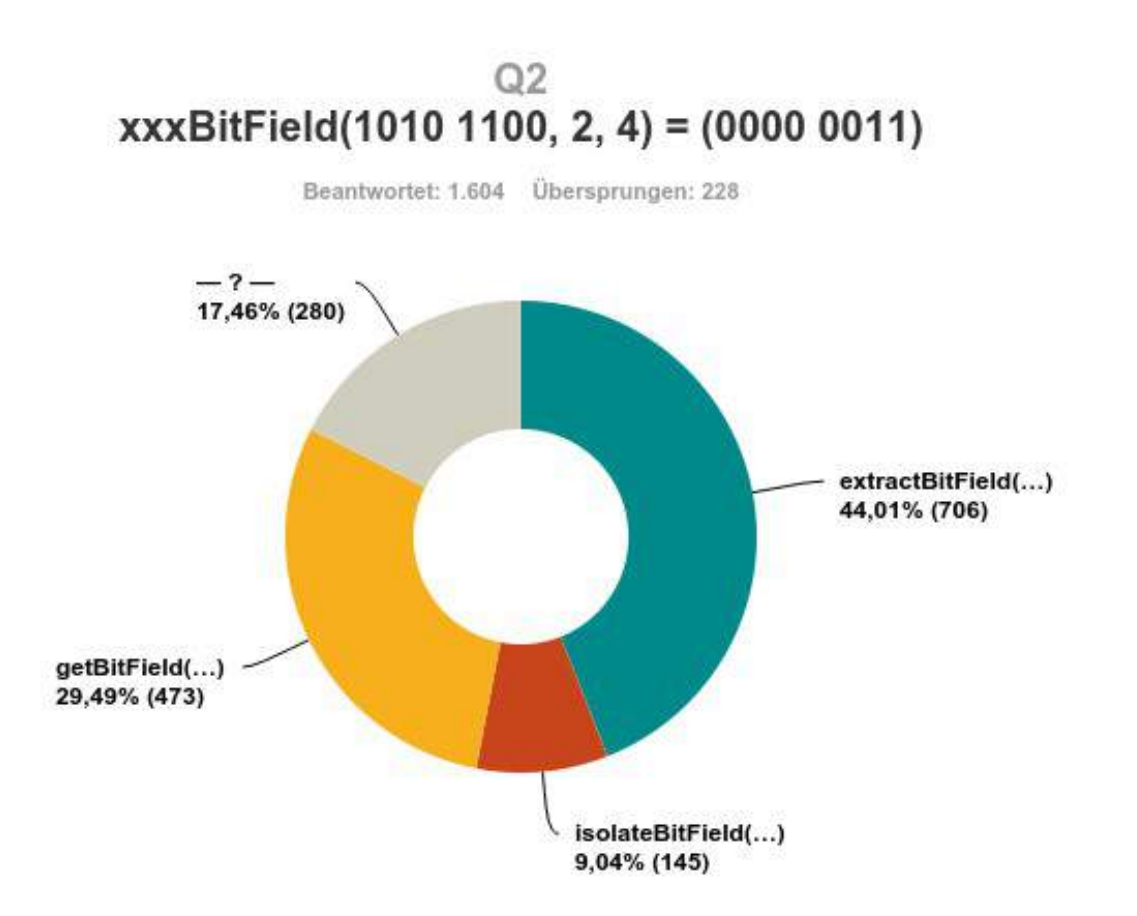

**getSubBitField Mask SubBitS startPos extractBitRange** Getbits2to4 Int Besser **getBits** bitSlice **extractBitSequence** subBitField **Byte Start Funktion getBitSlice** getBitRange getBitFieldValue getBitSequence Unklar SliceBitField Substring **extractBits** Denn **readBitField** 

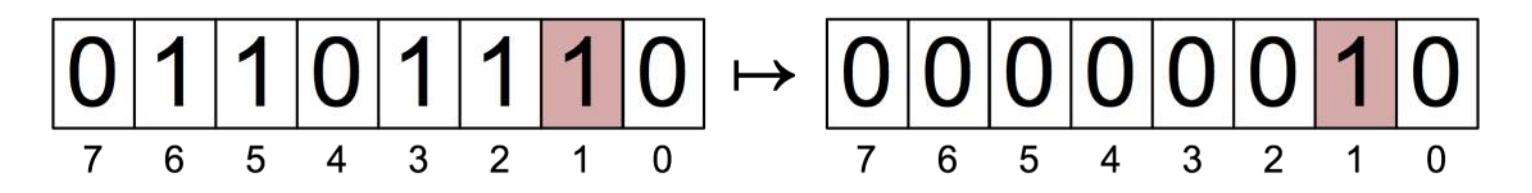

Mit Hilfe der Funktion

**byte** xxxLowestOneBit(**byte** *x*)

sollen alle bis auf das niederwertigste, gesetzte Bit "gelöscht" werden. So soll etwa die Funktion bei Eingabe des Bytes mit dem Bit-Muster  $(0110 1110)_2$  das Byte mit dem Bit-Muster  $(0000 0010)_2$  liefern.

Wie sollte diese Funktion korrekt heißen?

- extractLowestOneBit
- $\cdot$  isolateLowestOneBit
- getLowestOneBit
- $\bullet$  Am besten wäre aber  $\dots$

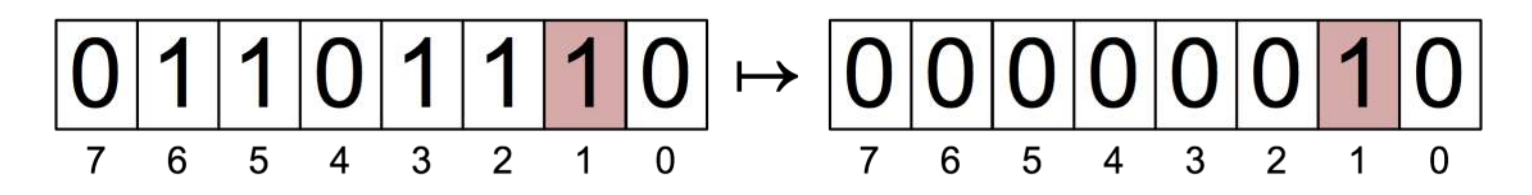

Mit Hilfe der Funktion

**byte** xxxLowestOneBit(**byte** *x*)

sollen alle bis auf das niederwertigste, gesetzte Bit "gelöscht" werden. So soll etwa die Funktion bei Eingabe des Bytes mit dem Bit-Muster  $(0110 1110)_2$  das Byte mit dem Bit-Muster  $(0000 0010)_2$  liefern.

Wie sollte diese Funktion korrekt heißen?

- extractLowestOneBit
- $\cdot$  isolateLowestOneBit
- getLowestOneBit
- $\bullet$  Am besten wäre aber  $\ldots$

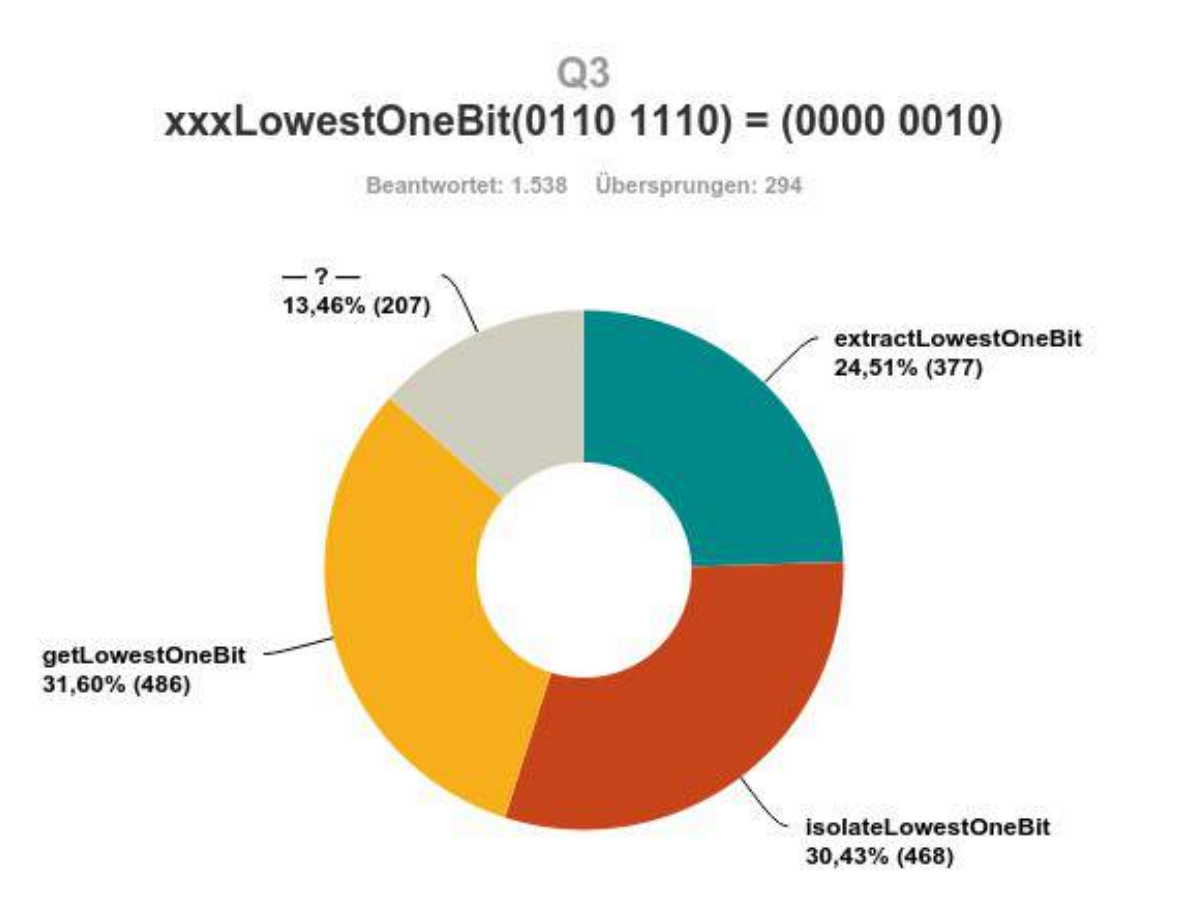

Liefert Nummer keepOnlyLowestOneBit reduceToLowestOneBit extractLowestSetBit extractLowestBit ISOlateLowestSetBit MaskLowestSetBit findLowestOneBit filterLowestOneBit Funktion eraseLowestOneBit **maskLowestOneBit** deleteLowestOneBit Byte extractLeastSignificantBit **keepLowestOneBit keepLowestSetBit getLowestSetBit** resetToLowestOneBit **retainLowestOneBit** getLowestOneBitMask **ClearAllButLowestOneBit Gegensatz** getLeastSignificantBit Nur lowestOneBit Set

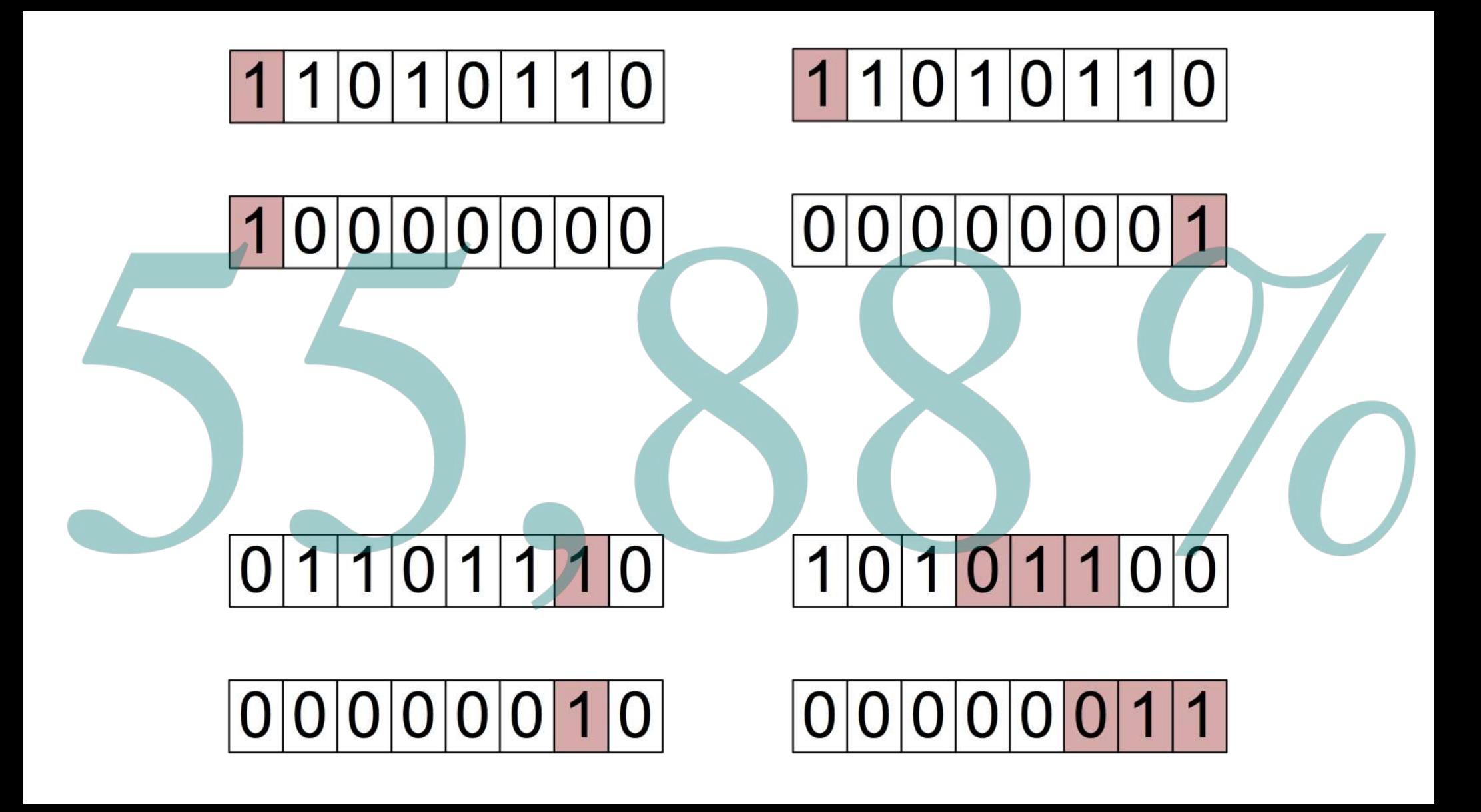

Sue runs around the track twice, and John runs around the track four times more than Sue.

### **How many times does John run around the track?**

Sue runs around the track **twice**, and John runs around the track **four times more** than Sue.

**How many times does John run around the track?** 

- 2  $\times$  4 = 8
- $\cdot$  2 + 4 = 6
- 2 +  $(2 \times 4) = 10$

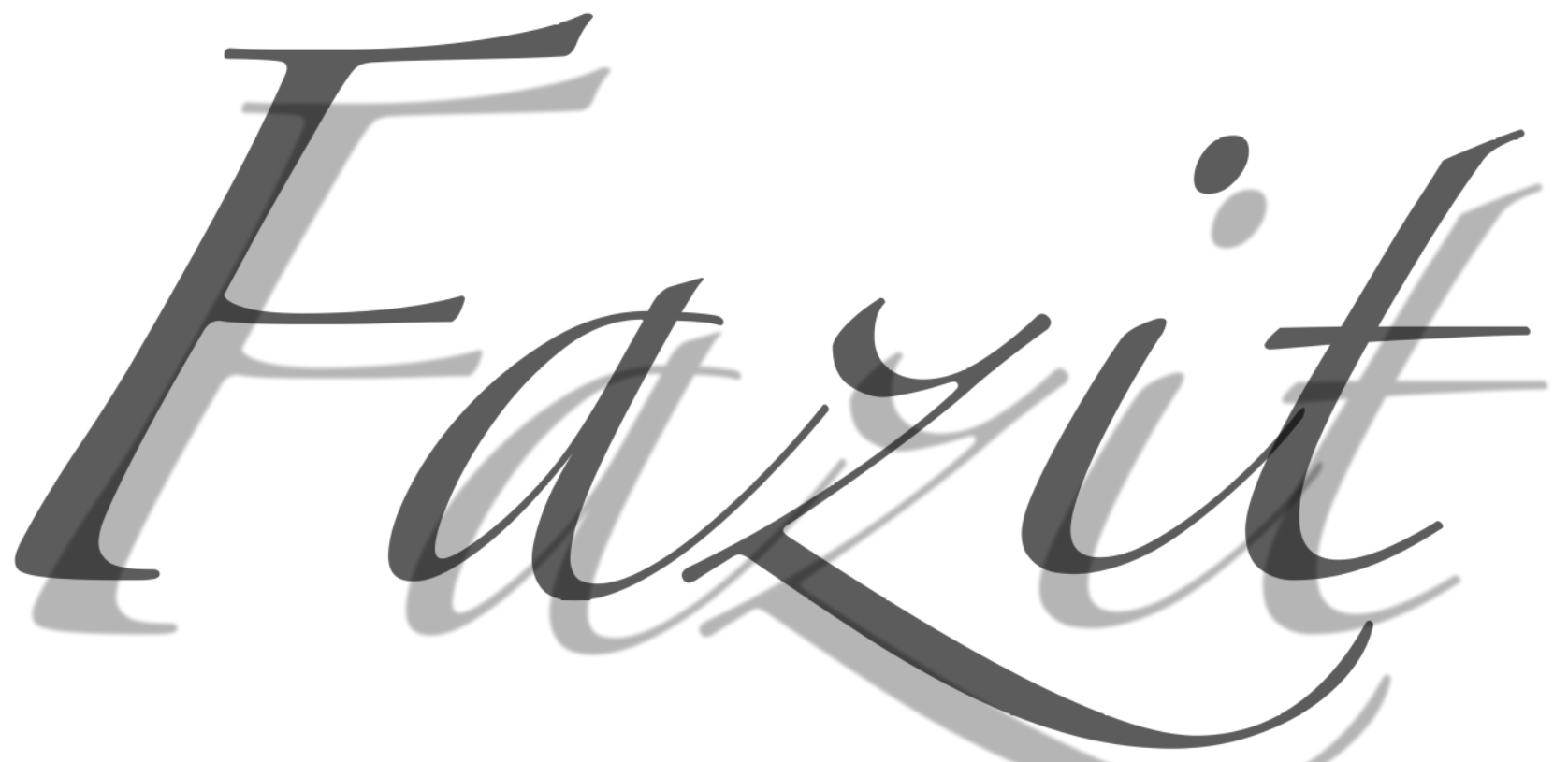

im Grunde kann man doch alles benennen wie man will (allerdings sollte man dabei konsistent bleiben)

### Leider: Keine Zeit für Fragen!

## **Vielen Dank!**

Aber so viel Zeit muss sein: Das … Bit

 niedrigwertige niederwertige höherwertige *niedrigwertigere niederwertigere höherwertigere* niedrigstwertige niederwertigste *höherwertigste* höchstwertige *niedrigstwertigste höchstwertigste einzigste alleinste bestbezahlteste aktuellste*

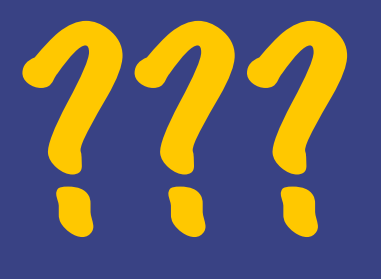

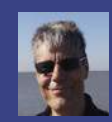

#### 20 Jahre JUGS, 20 x JFS (Oliver Böhm)

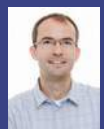

### REST API Dokumentation mit Swagger und AsciiDoc (Jan-Paul Buchwald)

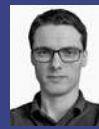

Philosophy screws it all up! (Markus Harrer)

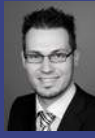

Mit Mutationstesten die Tests testen (Johannes Dienst)

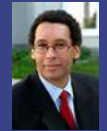

Schall und Rauch (Michael Wiedeking)